Министерство сельского хозяйства Российской Федерации Министерство сельского хозяйства теститут им. А.К. Кортунова ФГБОУ ВО Донской ГАУ

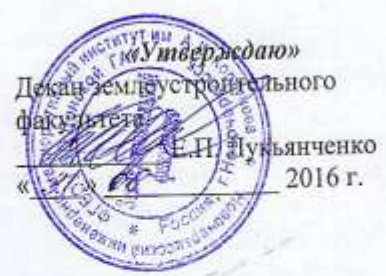

## РАБОЧАЯ ПРОГРАММА

Лисциплины

Б1.В.ДВ.05.01 Автоматизированные системы проектирования в

Направление(я) подготовки

Направленность (и)

Уровень образования

Форма(ы) обучения

Факультет

Кафедра

Составлена с учётом требований ФГОС ВО по направлению(ям) подготовки,

утверждённого приказом Минобрнауки России

землеустройстве (шифр. наименование учебной дисциплины) 21.03.02 Землеустройство и кадастры (код. полное наименование изправления подготовки) «Землеустройство» (полное наименование профили ОПОП направления подготовки) высшее образование - бакалавриат (бакалавриат, магистратура) очная, заочная (очидя, очно-завчная, заочная) Землеустроительный (ЗФ) (полное наименование факультета, сокращённое) Землепользование и землеустройство (ЗиЗ) (полное, сокращенное наименование кафедры)

21.03.02 Землеустройство и кадастры (шифр и наименование направления полготовки)

> 01.10.2015 г. № 1084 (дата утверждения ФГОС ВО, № приказа)

Разработчик (и)

доц. каф. ЗиЗ (должность, кафедра)

Александровская Л.А.  $(\Phi, M.O.)$ 

Обсуждена и согласована: Кафедра ЗиЗ

(сокращенное наименование кафедры) Заведующий кафедрой

Заведующая библиотекой

Учебно-методическая комиссия факультета

 ДОКУМЕНТ ПОДПИСАН ЭЛЕКТРОННОЙ ПОДПИСЬЮ Сертификат: ..<br>0D7AE5EBC4DEAEDE2821DE436

Владелец: Мельник Татьяна Владимировна Действителен: с 19.07.2022 до 19.10.2023

протокол № 1 *éhoznucs* 

(поэтись)

Сухомлинова Н.Б.  $(Φ.M.O.)$ 

от «29 » августа 2016 г.

Чалая С.В.  $(Φ.M.O.)$ 

от «29 » августа 2016 г. протокол № 1

### **ПЛАНИРУЕМЫЕ РЕЗУЛЬТАТЫ ОБУЧЕНИЯ ПО ДИСЦИПЛИНЕ, СООТНЕСЕННЫЕ С ПЛАНИРУЕМЫМИ РЕЗУЛЬТАТАМИ ОСВОЕНИЯ ОБРАЗОВАТЕЛЬНОЙ ПРОГРАММЫ**

Планируемые результаты обучения по дисциплине направлены на формирование следующих компетенций образовательной программы 21.03.02 Землеустройство и кадастры:

Способность осуществлять поиск, хранение, обработку и анализ информации из различных источников и баз данных, представлять ее в требуемом формате с использованием информационных, компьютерных и сетевых технологий (ОПК-1);

Способность использовать знание современных технологий сбора, систематизации, обработки и учета информации об объектах недвижимости, современных географических и земельноинформационных системах (далее ГИС и ЗИС) (ПК-8);

Способность использовать знания современных технологий при проведении землеустроительных и кадастровых работ (ПК-10).

Соотношение планируемых результатов обучения по дисциплине с планируемыми результатами освоения образовательной программы:

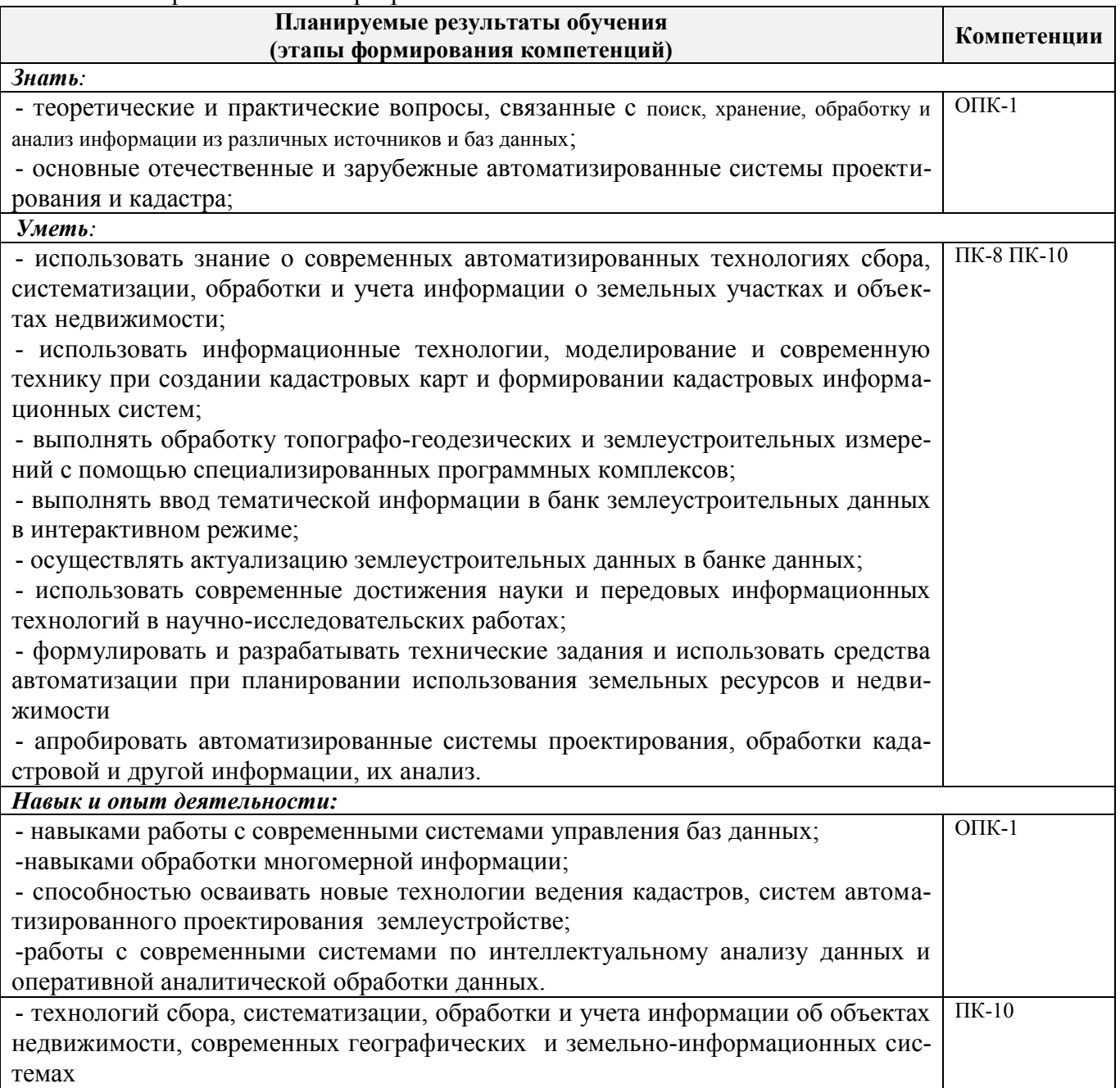

### **2. МЕСТО ДИСЦИПЛИНЫ В СТРУКТУРЕ ОБРАЗОВАТЕЛЬНОЙ ПРОГРАММЫ**

Дисциплина относится к вариативной части блока Б.1 «Дисциплины (модули)» образовательной программы и входит в перечень дисциплин по выбору обучающегося, изучается в 8 семестре по очной форме обучения и на 4 курсе по заочной форме обучения.

Предшествующие и последующие **(при наличии)** дисциплины (компоненты образовательной программы) формирующие указанные компетенции.

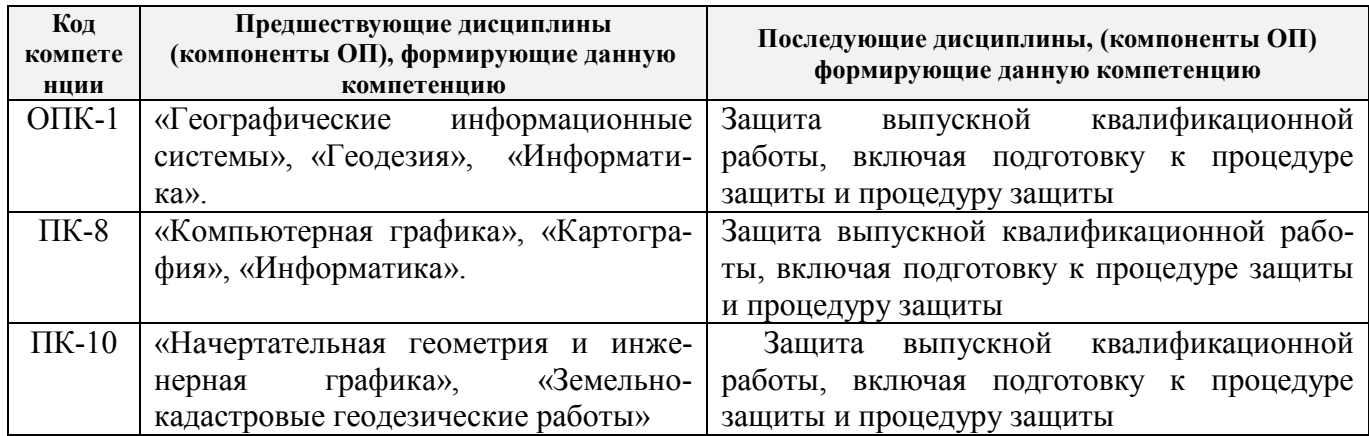

### **3**. **ОБЪЕМ ДИСЦИПЛИНЫ В ЗАЧЕТНЫХ ЕДИНИЦАХ С УКАЗАНИЕМ КОЛИЧЕСТВА АКАДЕМИЧЕСКИХ ЧАСОВ, ВЫДЕЛЕННЫХ НА КОНТАКТНУЮ РАБОТУ ОБУЧАЮЩИХСЯ С ПРЕПОДАВАТЕЛЕМ И НА САМОСТОЯТЕЛЬНУЮ РАБОТУ**

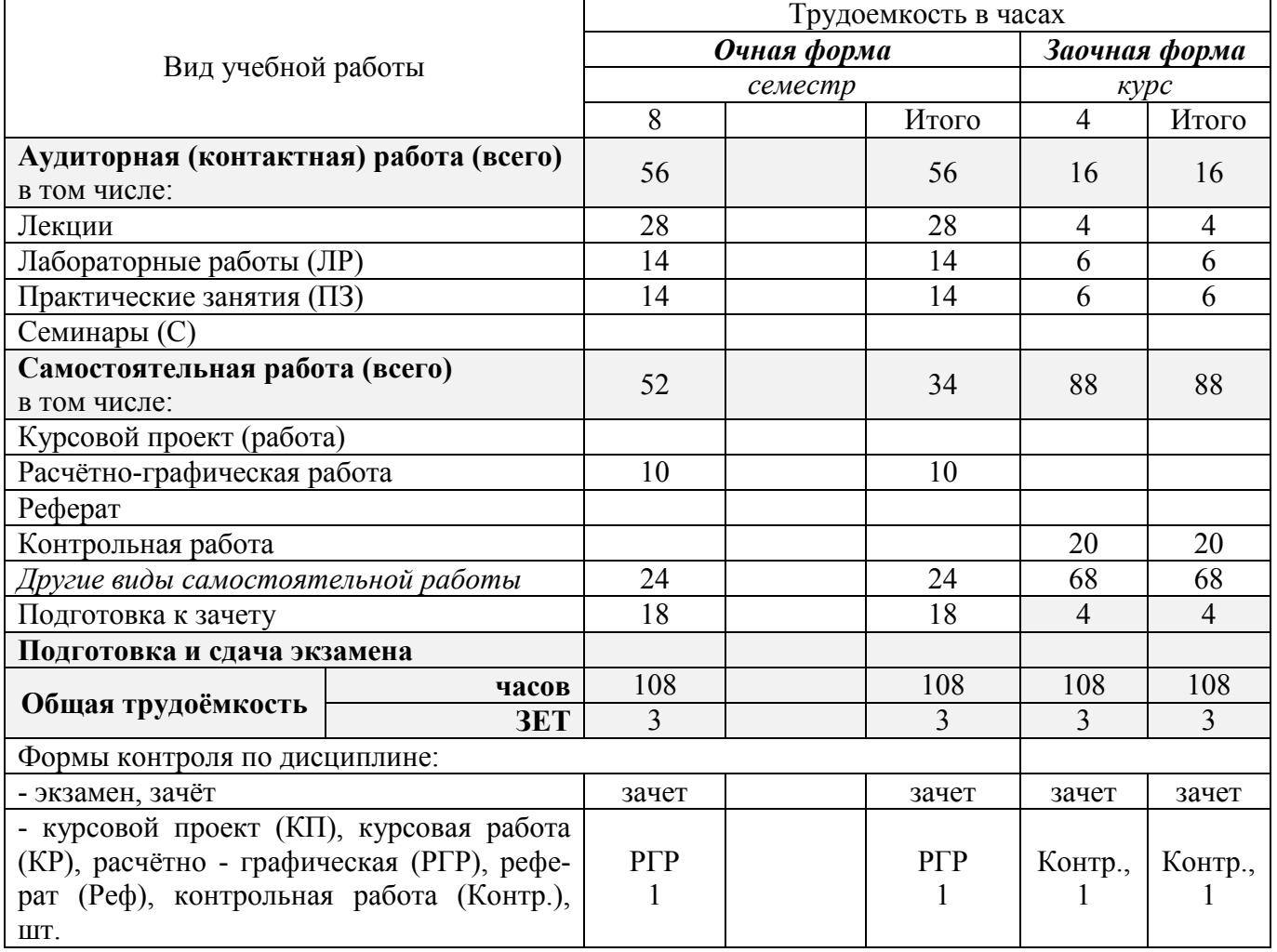

# **4. СОДЕРЖАНИЕ ДИСЦИПЛИНЫ**

# **4.1 Очная форма обучения**

# 4.1.1 Разделы (темы) дисциплины и виды занятий

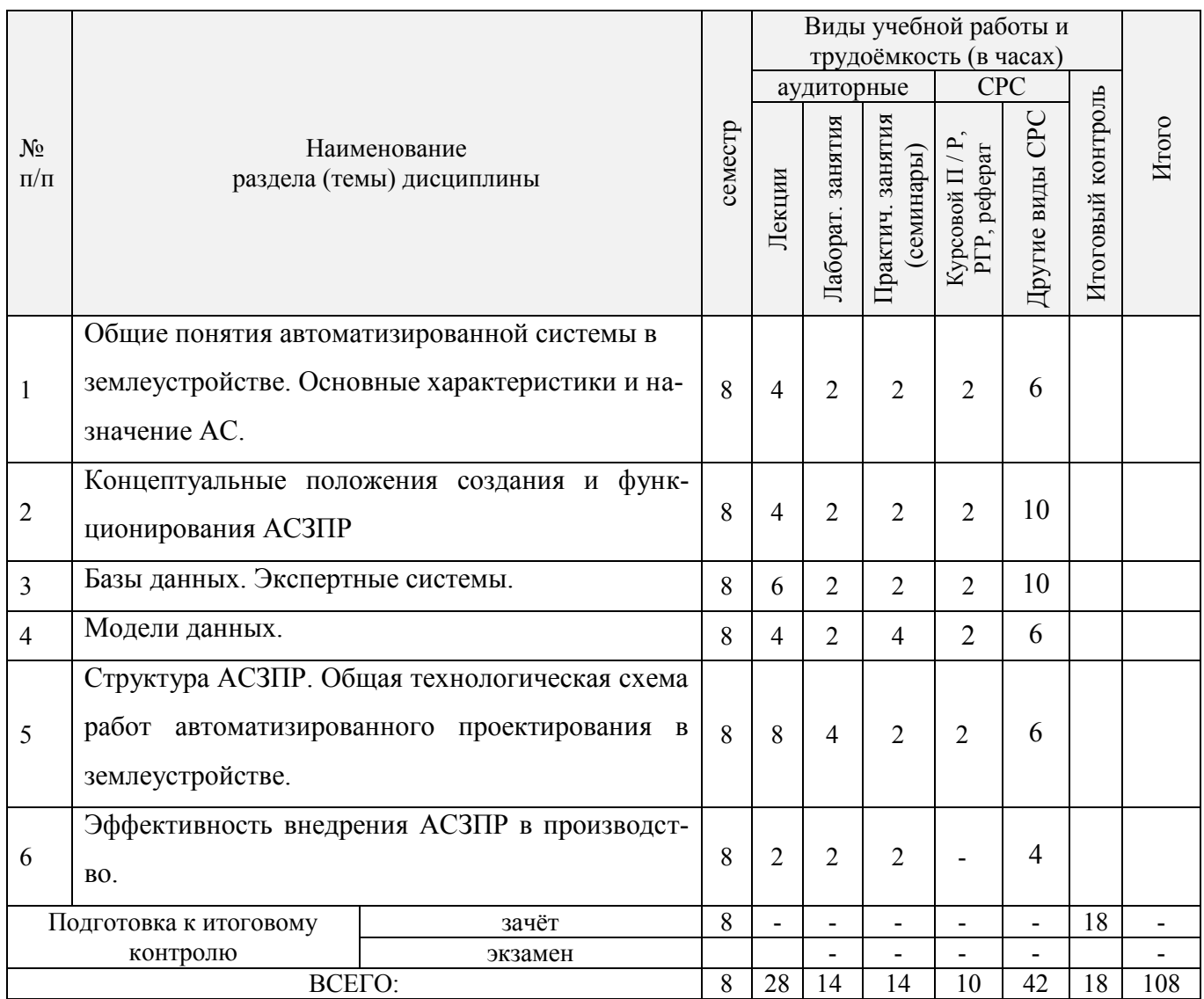

| дисциплины<br>из табл. 4.1.1<br>№ раздела | семестр | Темы и содержание лекций                                                                                                    | Трудоемкость<br>час. | $\Phi$ op-<br>ма<br>кон-<br>троля<br>(IIK) |
|-------------------------------------------|---------|----------------------------------------------------------------------------------------------------|----------------------|--------------------------------------------|
| 1                                         | 8       | Общие понятия автоматизированной системы в землеустройстве.<br>Предмет дисциплины. Цели, задачи и содержание курса «Автоматизи-<br>рованные системы проектирования в землеустройстве».                                                                                                    | $\overline{2}$       | $\Pi K1$                                   |
| 1                                         | 8       | Общие понятия АС проектирования в землеустройстве. Основные ха-<br>рактеристики и назначение АС. Классификация АС. Системный анализ<br>обобщенных АС. Построение структуры обобщенной АС проектиро-<br>вания в землеустройстве.                                                                                                    | $\overline{2}$       | $\Pi K1$                                   |
| 2                                         | 8       | Концептуальные положения создания АСЗПР, включающие частные<br>концепции: комплексность решения, разбиения и локальной автомати-<br>зации, абстрактности, системности, инвариантности, модульности, по-<br>вторяемости, «развивающихся стандартов», интерактивности «эври-<br>стичности», психофизиологических особенностей проектировщика,<br>открытости, надежности; клиент-сервер.                                                                                                    | $\overline{4}$       | $\Pi K1$                                   |
| 3                                         | 8       | Способы представления, хранения и отображения текстовой и графиче-<br>ской информации в САЗПР.<br>Информация и знания в САЗПР. Понятие экспертной системы для це-<br>лей землеустройства и её интеграция в землеустроительную САПР и<br>ГИС.                                                                                                    | $\overline{2}$       | $\Pi K1$                                   |
| 3                                         | 8       | Базы данных. Экспертные системы. Основные понятия и определения<br>БД. Базы данных в АС. Базы данных, как основа информационных<br>технологий вАС Экспертные системы. Примеры «пустых» ЭС.                                                                                                    | $\overline{2}$       | $\Pi K1$                                   |
| $\overline{3}$                            | 8       | Перспективы создания и использования ЭС в землеустройстве.<br>Нейрокомпьютеры и нейросети.                                                                                                    | $\overline{2}$       | $\Pi K2$                                   |
| $\overline{4}$                            | 8       | Модели данных. Анализ исходной информации и ее предоставление.<br>Векторная форма предоставления цифровой картографической инфор-<br>мации. Модель точки; модель линии; как отрезка. Модель контура; мо-<br>дель объекта.                                                                                                    | $\overline{4}$       | $\Pi K2$                                   |
| 5                                         | 8       | Структура и функции основных элементов САЗПР<br>Структура АСЗПР. Общая технологическая схема работ автоматизиро-<br>ванного проектирования в землеустройстве.<br>Обобщенная блок-схема САЗПР. Диалоговая система управления.<br>Методологическая поддержка проектировщика. Ввод и преобразова-<br>ние графической и атрибутивной продукции, схема ввода и предва-<br>рительной обработки планово-картографической информации. Схема<br>системы ввода и предварительной обработки исходного планово-<br>картографического материала. Проектировочные подсистемы как со-<br>вокупность подсистем обеспечивающих решение отдельных предпро-<br>ектных задач. Система учета и обработки кадастровых показателей.<br>Оценка вариантов решения. Система нормативной оценки. Система<br>автоматизированной обработки и интерпретации данных. Автомати-<br>зированные банки данных графической и атрибутивной информации,<br>типовых решений. Система аналитической обработки графики и свя-<br>занных с ней параметров, ее функции. Система тематического карто-<br>графирования. Система запросно-справочной службы. Моделирова-<br>ние функций. | 8                    | $\Pi K2$                                   |

4.1.2 Содержание разделов дисциплины (по лекциям)

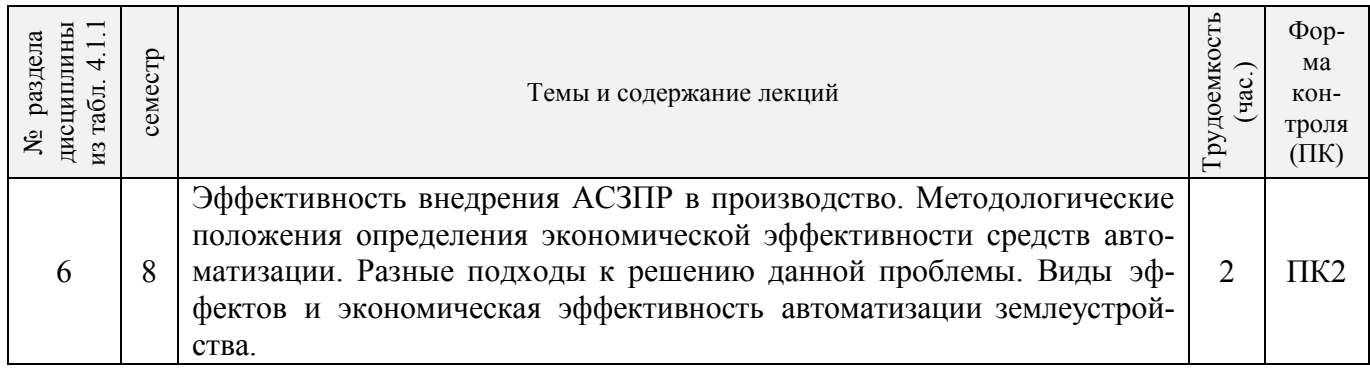

# 4.1.3 Практические занятия (семинары)

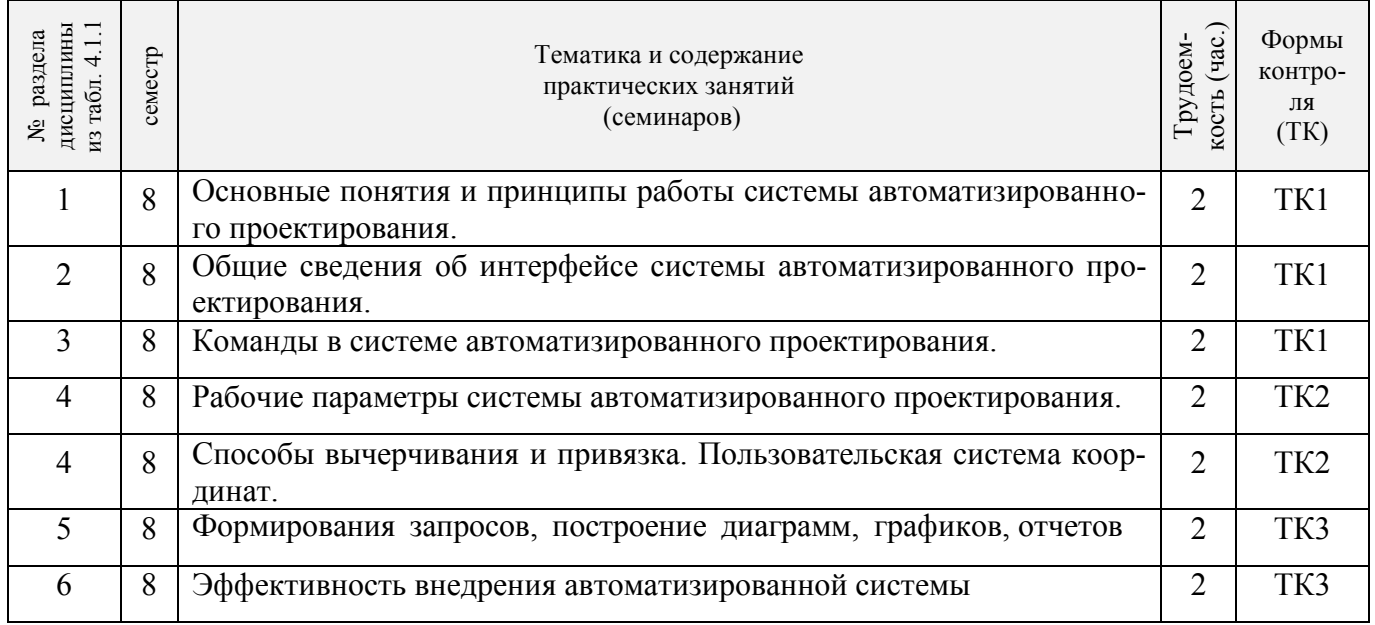

# 4.1.4 Лабораторные занятия

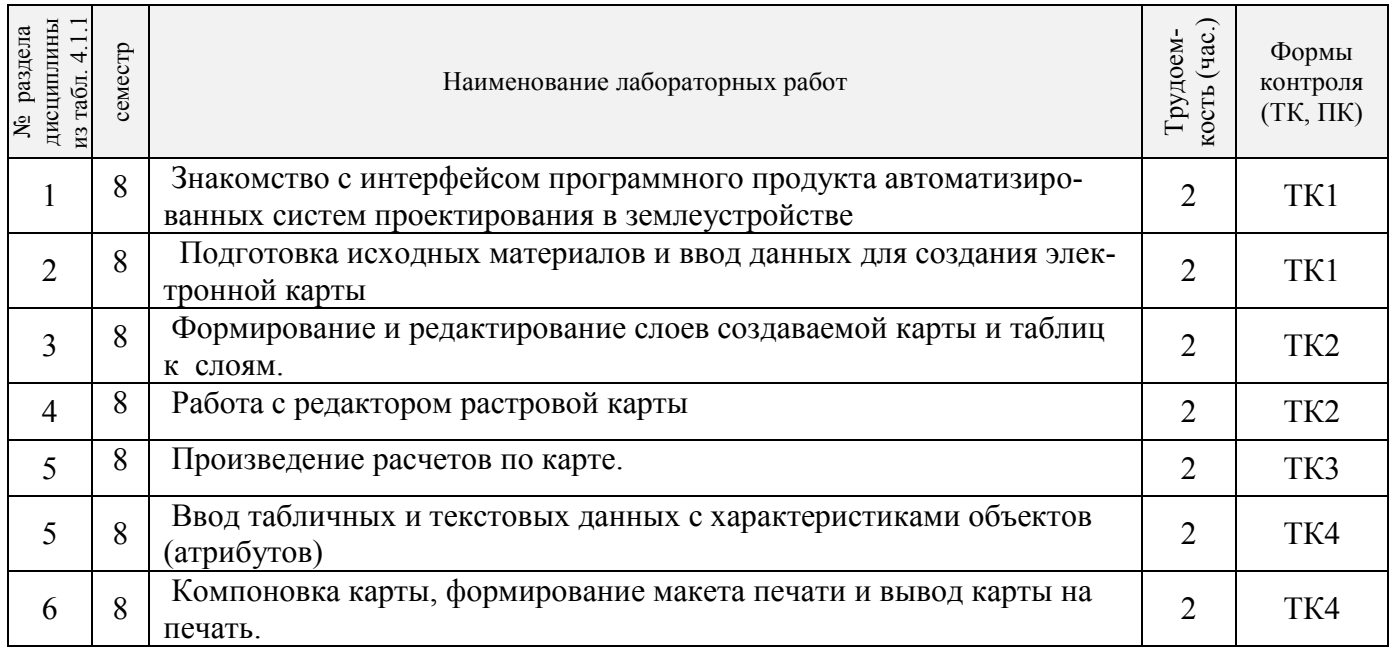

# 4.1.5 Самостоятельная работа

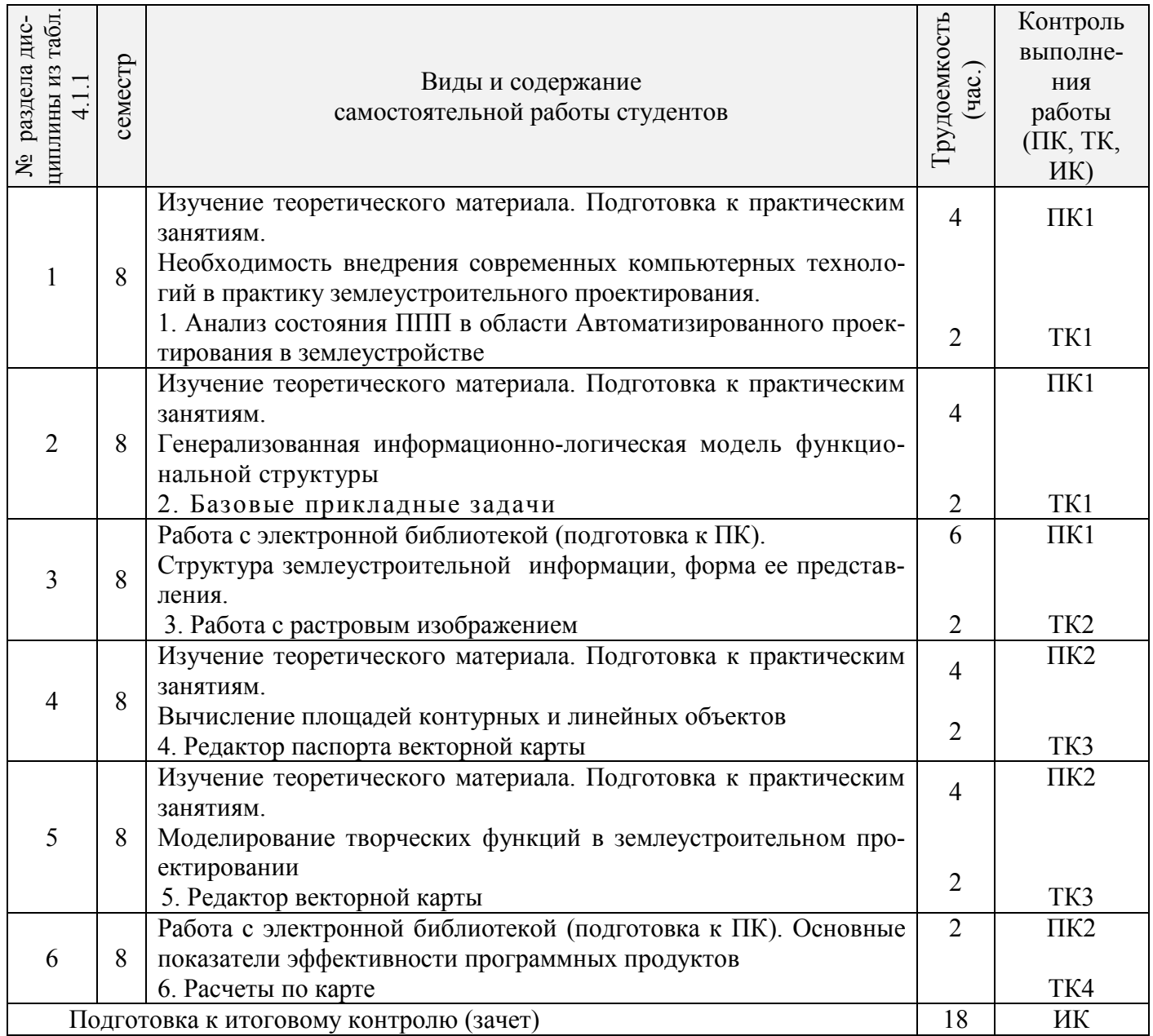

## **4.2 Заочная форма обучения**

## 4.2.1 Разделы (темы) дисциплины и виды занятий

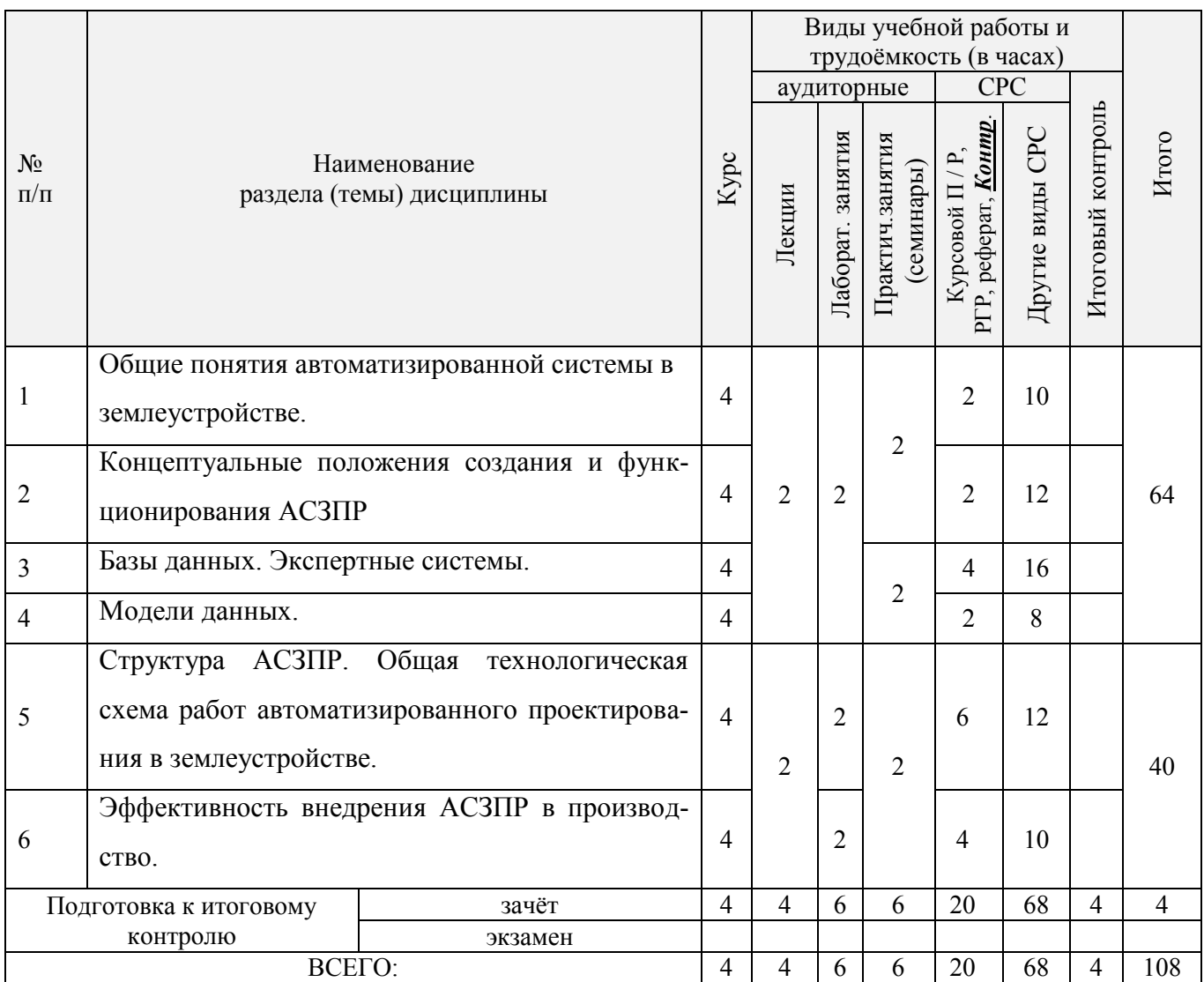

# 4.2.2 Содержание разделов дисциплины (по лекциям)

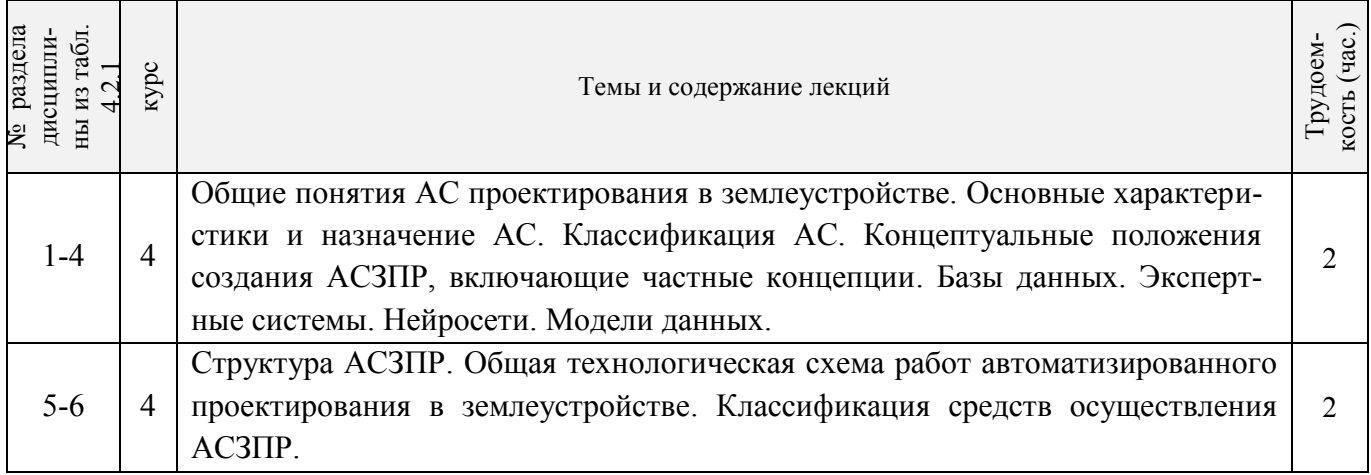

# 4.2.3 Практические занятия (семинары)

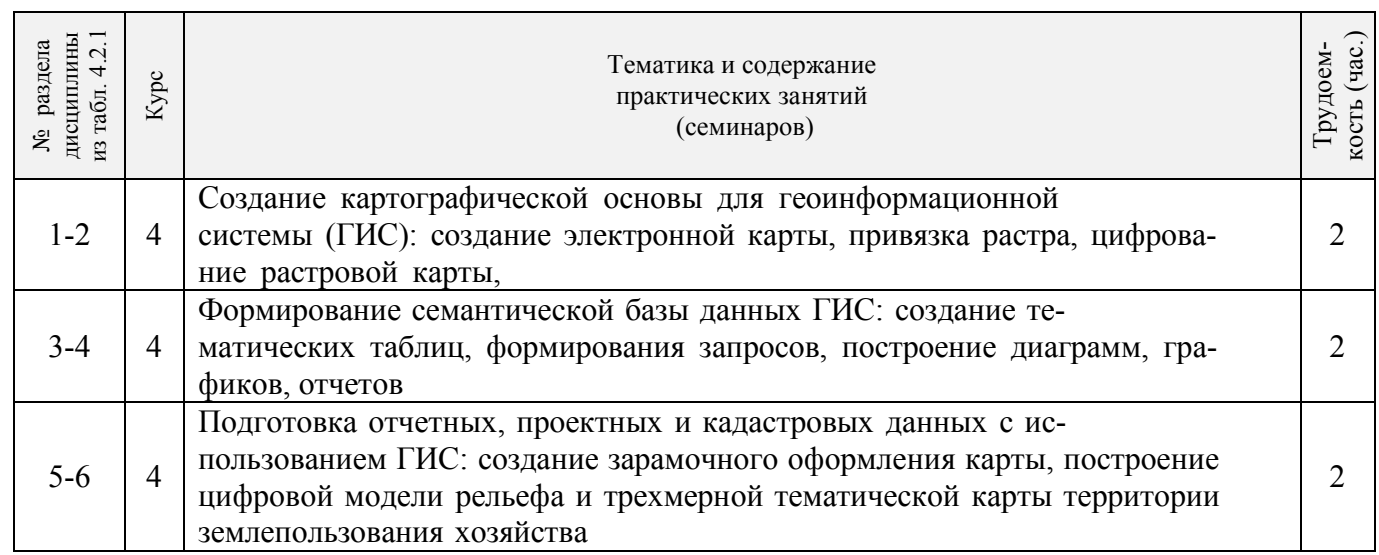

# 4.2.4 Лабораторные занятия

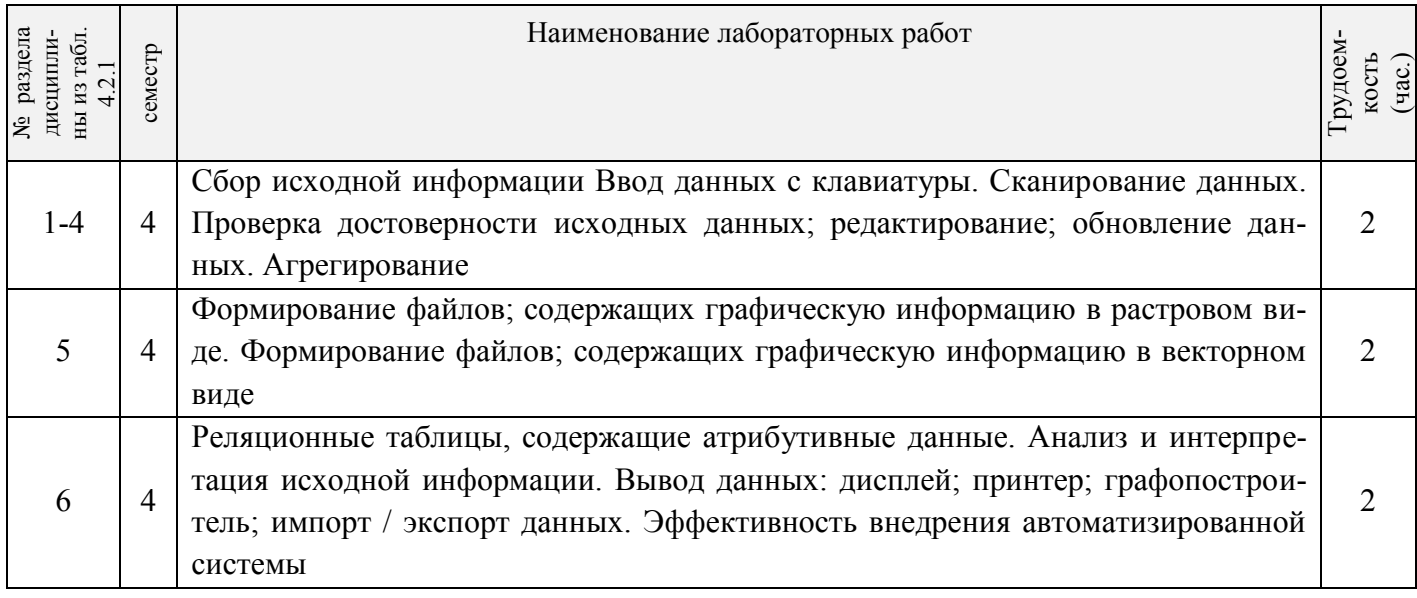

# 4.2.5 Самостоятельная работа

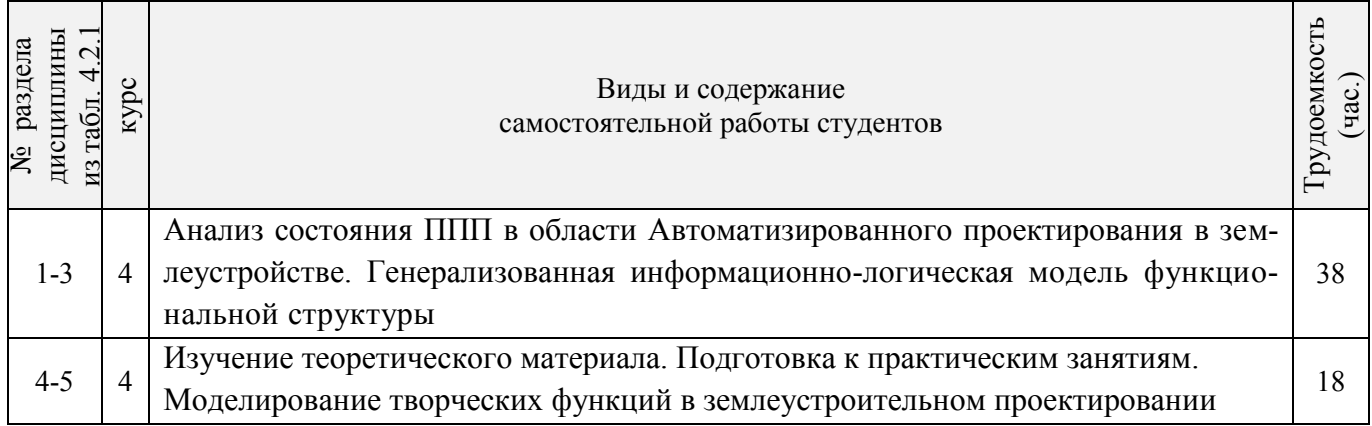

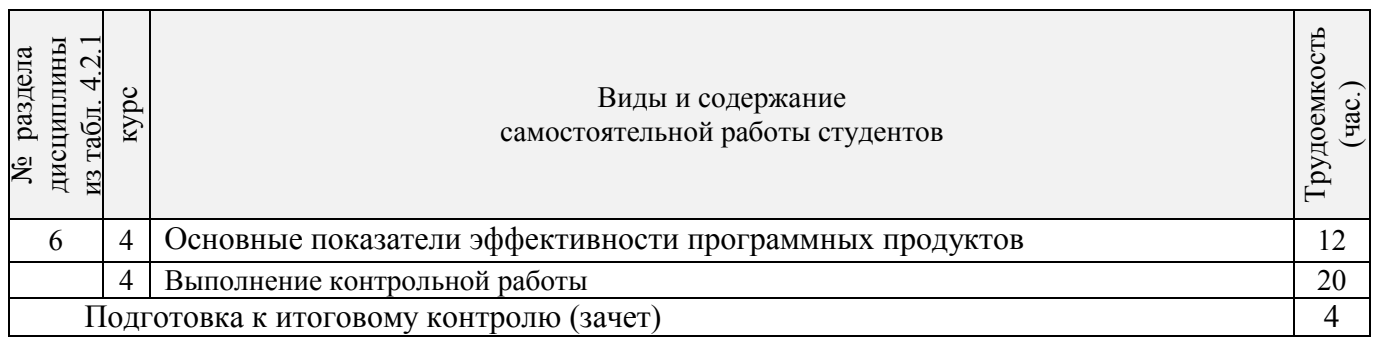

### **4.3 Соответствие компетенций, формируемых при изучении дисциплины, и видов занятий**

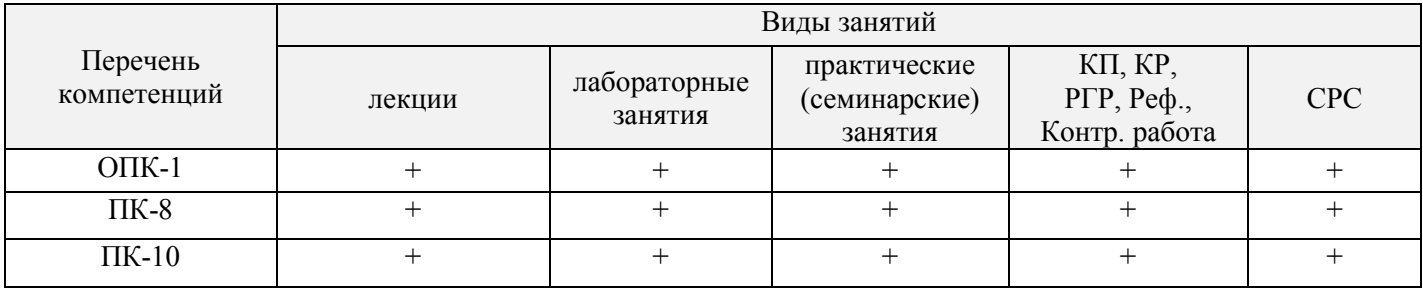

### **5. ОБРАЗОВАТЕЛЬНЫЕ ТЕХНОЛОГИИ ИНТЕРАКТИВНОГО ОБУЧЕНИЯ**

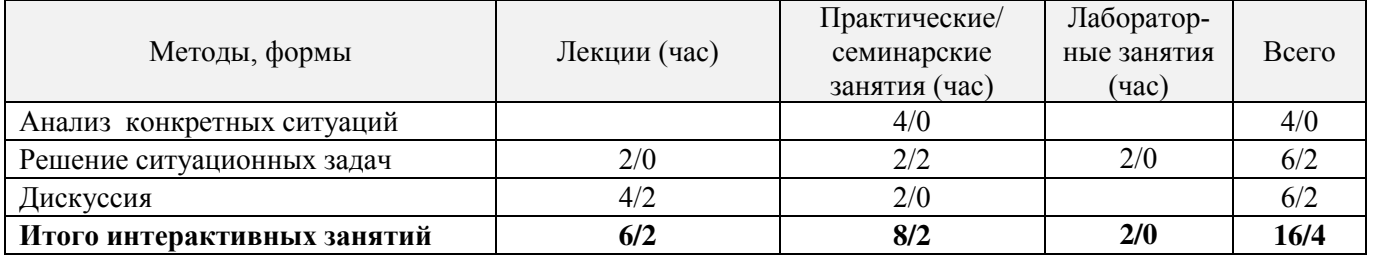

### **6. ПЕРЕЧЕНЬ УЧЕБНО-МЕТОДИЧЕСКОГО ОБЕСПЕЧЕНИЯ ДЛЯ САМОСТОЯТЕЛЬНОЙ РАБОТЫ ОБУЧАЮЩИХСЯ** *(приводятся учебные, учебнометодические внутривузовские издания)*

1. Методические указания по организации самостоятельной работы обучающихся в НИМИ ДГАУ [Электронный ресурс]: (введ. в действие приказом директора №106 от 19 июня 2015 г.) / Новочерк. инж. мелиор. ин-т Донской ГАУ. – Электрон. дан. - Новочеркасск, 2015. – Режим доступа: http://www. ngma.su

2. Александровская, Л.А. Автоматизированные системы проектирования в землеустройстве [Текст] : курс лекций для студ. профиля "Землеустройство" / Л. А. Александровская ; Новочерк. инж.-мелиор. ин-т ДГАУ. - Новочеркасск, 2014. - 76 с. - 35 экз.

3. Александровская, Л.А. Автоматизированные системы проектирования в землеустройстве [Электронный ресурс]: курс лекций / Л.А. Александровская; Новочерк. инж.-мелиор. ин-т ДГАУ - Электрон.дан. - Новочеркасск, 2014 – ЖМД; PDF; 1,97 МБ. - Систем. требования: IBM PC. Windows 7. Adobe Acrobat 9. - Загл. с экрана.

4. Автоматизированные системы проектирования в землеустройстве [Текст] : метод. указ. по изуч. дисц. и вып. контр. работы студ. заоч. формы обуч. профиля – "Землеустройство" / Новочерк. гос. мелиор. акад., каф. землепользования и землеустройства ; сост. Л.А. Александровская. - Новочеркасск, 2013. - 16 с.

### **7. ФОНД ОЦЕНОЧНЫХ СРЕДСТВ ДЛЯ КОНТРОЛЯ УСПЕВАЕМОСТИ И ПРОВЕДЕНИЯ ПРОМЕЖУТОЧНОЙ АТТЕСТАЦИИ ОБУЧАЮЩИХСЯ ПО ДИСЦИПЛИНЕ**

### **Вопросы для проведения промежуточной аттестации в форме зачета:**

1. Понятие САЗПР, ее цель и объект автоматизации.

2. Роль, место и функции САЗПР.

3. Составляющие информационной технологии. Принципы построения архитектуры ПК.

4. Принцип построения функциональной системы САЗПР.

5. Генерализованная информационно-логическая модель функциональной структуры САЗПР.

6. Классификация средств обеспечения.

7. Локальные вычислительные сети при проектировании САЗПР.

8. Основы концептуального построения автоматизированной системы проектирования в землеустройстве.

9. Сущность концепции комплексности решения.

10. Содержание концепция разбиения и локальной оптимизации

11. Суть концепции абстрагирования, концепция интерактивности.

12. Содержание принципа системности.

13. Сущность концепции повторяемости.

14. Концепция развивающихся стандартов при использовании элементов автоматизированной системы.

15. Содержание концепции оценочности вариантов.

16. Суть концепции эвристичности.

17. Содержание концепций открытости и надежности.

18. Содержание концепции модульности.

19. Концепция психофизиологических особенностей пользователя.

20. Общая технологическая схема землеустроительных работ.

21. Функции, обеспечивающие систему корректной работы с графической, параметрической и семантической базами данных.

22. Модули, включаемые в САЗПР.

23. Основные технологии обработки планово-картографического материала.

24. Функции, обеспечивающие системой для корректной работы с графической, параметрической и семантической базами данных.

25. Основные технологии обработки планово-картографического материала.

26. Общая технология подготовки проекта для перевода его в ГИС или САПР.

27. Основные технологии обработки трехмерной графики.

28. Графическая станция - основные операции при работе с САЗПР.

29. Определение растрового и векторного изображения. Способы построения цифрового изображения.

30. Графические файловые форматы. Программные средства векторизации.

31. Основные элементы автоматизированной системы проектирования в землеустройстве.

32. Обобщенная блок-схема САЗПР. Основная цель диалоговой системы.

33. Главные проектировочные подсистемы САЗПР.

34. Автоматизированные банки землеустроительных данных

35. Подсистема информационно-нормативного обеспечения. Элемент атрибутивной информации САЗПР.

36. Основная цель элемента моделирования творческих функций. Принципы при построении атрибу-

тивных баз данных.

37. Основные этапы создания экспертных систем.

38. Типы инструментальных средств, использующихся при разработке систем искусственного интеллекта.

39. Перспективы применения экспертных систем в землеустроительных САПР.

40. Определение нейрона. Элементы нейрона, позволяющие строит нейронные сети.

41. Основные типы нейронных сетей. Основные отличия между существующими классами нейронных сетей.

42. Методика расчета экономического эффекта от внедрения САПР в землеустройство.

43. Определение экономической эффективности систем обработки информации.

44. Показатели, используемые для оценки экономической эффективности.

*Промежуточная аттестация студентами очной формы обучения может быть пройдена в соответствии с балльно-рейтинговой системой оценки знаний, включающей в себя проведение текущего (ТК),*  **промежуточного (ПК)** и **итогового** (ИК) контроля по дисциплине  $[n, 8.4, (1)].$ 

*Текущий контроль (ТК) осуществляется в течение семестра и проводится по лабораторным работам или/и семинарским и практическим занятиям, а также по видам самостоятельной работы студентов (КП, КР, РГР, реферат).*

*Возможными формами ТК являются: отчет по лабораторной работе; защита реферата или расчетно-графической работы; контрольная работа по практическим заданиям и для студентов заочной формы; выполнение определенных разделов курсовой работы (проекта); защита курсовой работы (проекта).*

*Количество текущих контролей по дисциплине в семестре определяется кафедрой.*

*В ходе промежуточного контроля (ПК) проверяются теоретические знания. Данный контроль проводится по разделам (модулям) дисциплины 2-3 раза в течение семестра в установленное рабочей программой время. Возможными формами контроля являются тестирование (с помощью компьютера или в печатном виде), коллоквиум или другие формы.* 

*Итоговый контроль (ИК) – это экзамен в сессионный период или зачёт по дисциплине в целом.*

*Студенты, набравшие за работу в семестре от 60 и более баллов, не проходят промежуточную аттестацию в форме сдачи зачета или экзамена.* 

*По данной дисциплине* формами **текущего контроля** являются:

**ТК1, ТК2, ТК3, ТК3-** выполнение ИДЗ по темам практических занятий.

**ТК4** - выполнение РГР.

*В* течение семестра проводятся 2 **промежуточных контроля (ПК1, ПК2**), состоящих из тестирования по пройденному теоретическому материалу лекций.

*Итоговый контроль (ИК)* – **зачет**.

#### **Расчетно-графическая работа студентов очной формы обучения**

Расчетно-графическая работа (РГР) на тему **«Автоматизированная обработка землеустроительной информации»**.

> *Структура пояснительной записки расчетно-графической работы и ее ориентировочный объём*

Задание (1 с.)

Введение (1 с.)

1 Анализ современного состояния изучаемого вопроса (4 с.)

2 Автоматизация землеустроительной информации в изучаемом ППП (4 с.)

3 Базовые прикладные задачи по заданию (4 с.)

Заключение (1 с.)

Список использованных источников (1 с.)

Выполняется РГР студентом индивидуально под руководством преподавателя во внеаудиторное время, самостоятельно. Срок сдачи законченной работы на проверку руководителю указывается в задании. После проверки и доработки указанных замечаний, работа защищается. При положительной оценке выполненной студентом работе на титульном листе работы ставится - "зачтено".

#### **Контрольная работа студентов заочной формы обучения**

Работа состоит из двух вопросов, охватывающих курс дисциплины, и выполняется по одному из указанных вариантов. Выбор варианта определяется по двум последним цифрам *зачетной книжки.* 

Перечень вариантов заданий контрольной работы, методика ее выполнения и необходимая литература приведены в методических указаниях для написания контрольной работы [*п.8.2* (6)].

**Полный фонд оценочных средств, включающий текущий контроль успеваемости и перечень контрольно-измерительных материалов (КИМ) приведен в приложении к рабочей программе.**

### **8. УЧЕБНО-МЕТОДИЧЕСКОЕ И ИНФОРМАЦИОННОЕ ОБЕСПЕЧЕНИЕ ДИСЦИПЛИНЫ**

#### **8.1 Основная литература**

1. Гвоздева, В.А. Информатика, автоматизированные информационные технологии и системы: учебник/В.А. Гвоздева. - М.: ФОРТУНА, 2011.,20 экз.

2. Александровская, Л.А. Автоматизированные системы проектирования в землеустройстве [Текст] : курс лекций для студ. профиля "Землеустройство" / Л. А. Александровская ; Новочерк. инж.-мелиор. ин-т ДГАУ. - Новочеркасск, 2014. - 76 с. - 35 экз.

3. Александровская, Л.А. Автоматизированные системы проектирования в землеустройстве [Электронный ресурс]: курс лекций / Л.А. Александровская; Новочерк. инж.-мелиор. ин-т ДГАУ - Электрон.дан. - Новочеркасск, 2014 – ЖМД; PDF; 1,97 МБ. - Систем. требования: IBM PC. Windows 7. Adobe Acrobat 9. - Загл. с экрана.

6. [Рыбина, Г.В.О](http://www.knigafund.ru/authors/23984)сновы построения интеллектуальных систем: учебное пособие/ [Рыбина Г.В.](http://www.knigafund.ru/authors/23984) – Электрон.дан. - М: Финансы и статистика; ИНФРА-М, 2014. 431с. Режим доступа: <http://www.biblioclub.ru/> 26.08.2016.

#### **8.2 Дополнительная литература.**

1. Пирогов, В.Ю. Информационные системы и базы данных: организация и проектирование [Текст]: учеб.пособие/ В.Ю. Пирогов. - СПб.: БХВ-Петербург, 2009. – 528 с. - 5 экз.

2. Автоматизированные системы проектирования в землеустройстве [Текст] : метод. указ. для практ. занятий для студ. профиля – "Землеустройство" / Новочерк. инж.-мелиор. ин-т ДГАУ, каф. землепользования и землеустройства ; сост. Л.А. Александровская. - Новочеркасск, 2014. - 46 с. - 35 экз.

3. Автоматизированные системы проектирования в землеустройстве [Электронный ресурс] : метод. указ. для практ. занятий для студ. профиля – "Землеустройство" / Новочерк. инж.-мелиор. ин-т ДГАУ, каф. землепользования и землеустройства ; сост. Л.А. Александровская. - Электрон.дан.- Новочеркасск, 2014. - ЖМД; PDF; 0,36 МБ. - Систем. требования: IBM PC. Windows 7. Adobe Acrobat 9. - Загл. с экрана.

4. Автоматизированные системы проектирования в землеустройстве [Текст]: метод. указ. для вып. расч. граф. по дисциплине «Автоматизированные системы проектирования в землеустройстве» для студ., обуч. по направл. «Землеустройство и кадастры» / Л.А. Александровская; Новочерк. инж.-мелиор ин-т ДГАУ - Новочеркасск, 2014 – 45с.

5. Автоматизированные системы проектирования в землеустройстве [Электронный ресурс]: метод. указ. для вып. расч.-граф. по дисциплине «Автоматизированные системы проектирования в землеустройстве» для студ., обуч. по направл. – «Землеустройство» / Новочерк. инж.-мелиор. ин-т ДГАУ, каф. землепользования и землеустройства ; сост. Л.А. Александровская. - Электрон.дан.- Новочеркасск, 2014. - ЖМД; PDF; 0,19 МБ. - Систем. требования: IBM PC. Windows 7. Adobe Acrobat 9. - Загл. с экрана.

6. Автоматизированные системы проектирования в землеустройстве [Текст] : метод. указ. по изуч. дисц. и вып. контр. работы студ. заоч. формы обуч. профиля – "Землеустройство" / Новочерк. гос. мелиор. акад., каф. землепользования и землеустройства ; сост. Л.А. Александровская. - Новочеркасск, 2013. - 16 с.- 45экз.

7. Автоматизированные системы проектирования в землеустройстве [Электронный ресурс] : метод. указ. по вып. лаб. работ для бакалавров направл. "Землеустройство и кадастры" / Новочерк. инж.-мелиор. ин-т Донской ГАУ, каф. землепользования и землеустройства ; сост. Л.А. Александровская. - Электрон. дан. - Новочеркасск, 2016. - ЖМД; PDF; 520 МБ. - Систем. требования : IBM PC ; Windows 7 ; Adobe Acrobat X Pro . - Загл. с экрана.

#### **8.3 Перечень ресурсов информационно-телекоммуникационной сети «Интернет», необходимых для освоения дисциплины, в том числе современных профессиональных баз данных и информа-**

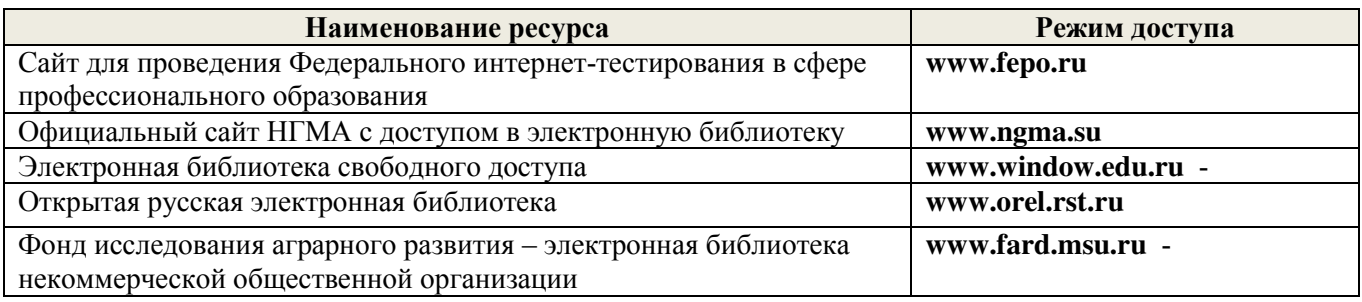

#### **8.4 Методические указания для обучающихся по освоению дисциплины**

1. Положение о текущей аттестации обучающихся в НИМИ ДГАУ [Электронный ресурс] (введено в действие приказом директора №119 от 14 июля 2015 г.) / Новочерк. инж.-мелиор. ин-т Донской ГАУ.-Электрон. дан.- Новочеркасск, 2015.- Режим доступа: [http://www.ngma.su](http://www.ngma.su/) 

2. Типовые формы титульных листов текстовой документации, выполняемой студентами в учебном процессе [Электронный ресурс] / Новочерк. инж.-мелиор. ин-т Донской ГАУ.-Электрон. дан.- Новочеркасск, 2015.- Режим доступа: [http://www.ngma.su](http://www.ngma.su/) 

Приступая к изучению дисциплины необходимо в первую очередь ознакомиться с содержанием РПД. Лекции имеют целью дать систематизированные основы научных знаний об общих вопросах дисциплины. При изучении и проработке теоретического материала для обучающихся необходимо:

- повторить законспектированный на лекционном занятии материал и дополнить его с учетом рекомендованной по данной теме литературы;

- при самостоятельном изучении темы сделать конспект, используя рекомендованные в РПД литературные источники и ресурсы информационно-телекоммуникационной сети «Интернет».

### **8.5 Перечень информационных технологий, используемых при осуществлении образовательного процесса, программного обеспечения, современных профессиональных баз данных и информационных справочных систем, для освоения обучающимися дисциплины**

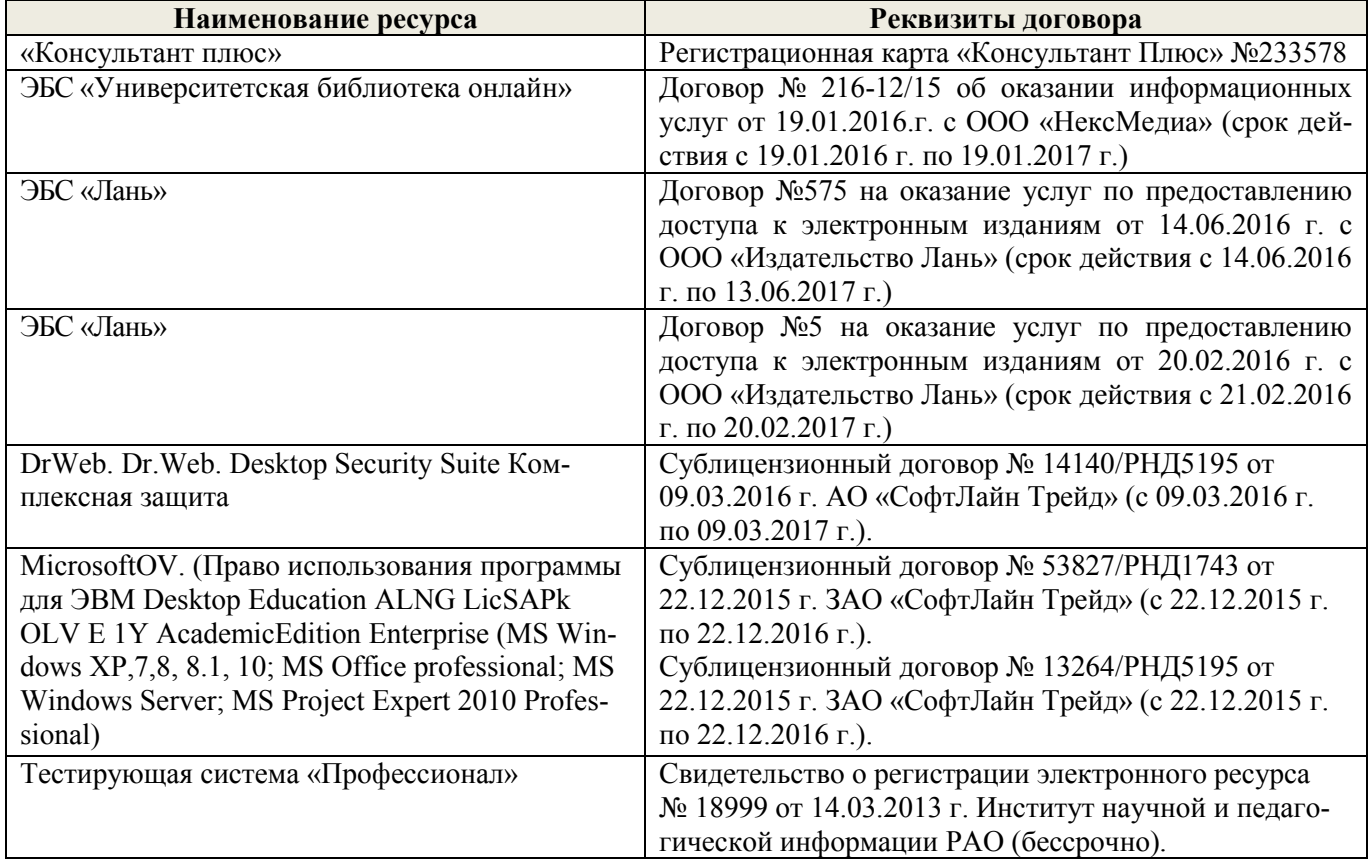

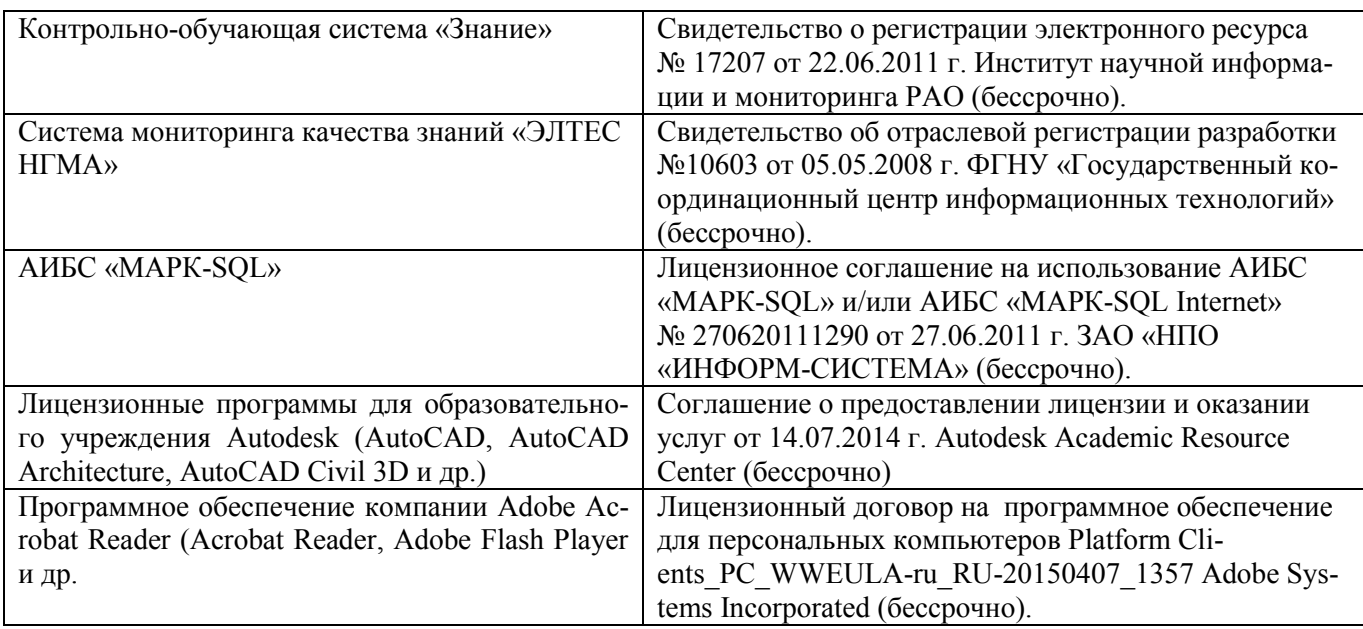

### **9. ОПИСАНИЕ МАТЕРИАЛЬНО-ТЕХНИЧЕСКОЙ БАЗЫ, НЕОБХОДИМОЙ ДЛЯ ОСУЩЕСТВЛЕНИЯ ОБРАЗОВАТЕЛЬНОГО ПРОЦЕССА ПО ДИСЦИПЛИНЕ**

Преподавание дисциплины осуществляется в специальных помещениях – учебных аудиториях для проведения занятий лекционного типа, семинарского типа (практические и лабораторный занятия), курсового проектирования (при наличии), групповых и индивидуальных консультаций, текущего контроля и промежуточной аттестации, а также помещениях для самостоятельной работы. Специальные помещения укомплектованы специализированной мебелью (стол и стул преподавателя, парты, доска), техническими средствами обучения, служащими для представления учебной информации большой аудитории.

Лекционные занятия проводятся в аудитории (ауд. 407), оснащенной наборами демонстрационного оборудования (экран, проектор, акустическая система, хранится – ауд. 405) и учебно-наглядными пособиями.

Практические занятия проводятся в аудиториях – 406, 410, оснащенных необходимыми наглядными пособиями: (плакаты, стенды и т.п.).

Учебные аудитории для проведения групповых и индивидуальных консультаций, текущего контроля ауд. 417.

Учебные аудитории для промежуточной аттестации – ауд.407,406, 405.

Помещение для самостоятельной работы (ауд. 417) оснащено компьютерной техникой с возможностью подключения к сети интернет и обеспечением доступа в электронную информационно-образовательную среду организации.

Помещение для хранения и профилактического обслуживания учебного оборудования – ауд. 116.

Обучающиеся из числа лиц с ограниченными возможностями здоровья обеспечены печатными и (или) электронными образовательными ресурсами в формах, адаптированных к ограничениям их здоровья.

#### *Материально-техническое обеспечение дисциплины*

1. Ноутбук DEL 500 – 1 шт;

2. Мультимедийное видеопроекционное оборудование: проектор BENGMP 623 – 1шт с экраном – 1 шт;

3. Тематические плакаты;

4. Учебно-наглядные пособия;

5. Комплект планово-катографического материала для проведения лабораторных, практических занятий и курсового проектирования;

6. Комплект текстовых и графических исходных данных (система земледелия и землеустройства сельскохозяйственных предприятий) для проведения лабораторных и практических занятий;

7. Доска;

8. Рабочее место преподавателя;

9. Рабочее место студентов.

### **10. ОСОБЕННОСТИ ОРГАНИЗАЦИИ ОБРАЗОВАТЕЛЬНОГО ПРОЦЕССА ПО ДИСЦИПЛИНЕ ДЛЯ ИНВАЛИДОВ И ЛИЦ С ОГРАНИЧЕННЫМИ ВОЗМОЖНОСТЯМИ**

Содержание дисциплины и условия организации обучения для обучающихся с ограниченными возможностями здоровья и инвалидов корректируются при наличии таких обучающихся в соответствии с индивидуальной программой реабилитации инвалида, а так же методическими рекомендациями по организации образовательного процесса для обучения инвалидов и лиц с ограниченными возможностями здоровья в образовательных организациях высшего образования (утв. Минобрнауки России 08.04.2014 №АК-44-05 вн), Положением о методике сценки степени возможности включения лиц с ограниченными возможностями здоровья и инвалидов в общий образовательный процесс (НИМИ, 2015); Положением об обучении лиц с ограниченными возможностями здоровья и инвалидов в Новочеркасском инженерно-мелиоративном институте (НИМИ, 2015).

### **11. ДОПОЛНЕНИЯ И ИЗМЕНЕНИЯ В РАБОЧЕЙ ПРОГРАММЕ**

В рабочую программу на **2017 – 2018** учебный год вносятся изменения - обновлено и актуализировано содержание следующих разделов и подразделов рабочей программы:

### **6. ПЕРЕЧЕНЬ УЧЕБНО-МЕТОДИЧЕСКОГО ОБЕСПЕЧЕНИЯ ДЛЯ САМОСТОЯТЕЛЬНОЙ РАБОТЫ ОБУЧАЮЩИХСЯ** *(приводятся учебные, учебнометодические внутривузовские издания)*

1. Методические указания по организации самостоятельной работы обучающихся в НИМИ ДГАУ [Электронный ресурс]: (введ. в действие приказом директора №106 от 19 июня 2015 г.) / Новочерк. инж. мелиор. ин-т Донской ГАУ. – Электрон. дан. - Новочеркасск, 2015. – Режим доступа: http://www. ngma.su

2. Методические указания по самостоятельному изучению [Электронный ресурс]: (приняты учебнометодическим советом института, протокол № 3 от 30 августа 2017 г.) / Новочерк. инж.-мелиор. ин-т Донской ГАУ. – Электрон. дан. - Новочеркасск, 2017. – Режим доступа: http://www. ngma.su

3. Александровская, Л.А. Автоматизированные системы проектирования в землеустройстве [Текст] : курс лекций для студ. профиля "Землеустройство" / Л. А. Александровская ; Новочерк. инж.-мелиор. ин-т ДГАУ. - Новочеркасск, 2014. - 76 с. - 35 экз.

4. Александровская, Л.А. Автоматизированные системы проектирования в землеустройстве [Электронный ресурс]: курс лекций / Л.А. Александровская; Новочерк. инж.-мелиор. ин-т ДГАУ - Электрон.дан. - Новочеркасск, 2014 – ЖМД; PDF; 1,97 МБ. - Систем. требования: IBM PC. Windows 7. Adobe Acrobat 9. - Загл. с экрана.

5. Автоматизированные системы проектирования в землеустройстве [Текст] : метод. указ. по изуч. дисц. и вып. контр. работы студ. заоч. формы обуч. профиля – "Землеустройство" / Новочерк. гос. мелиор. акад., каф. землепользования и землеустройства ; сост. Л.А. Александровская. - Новочеркасск, 2013. - 16 с. - 45 экз.

#### **7. ФОНД ОЦЕНОЧНЫХ СРЕДСТВ ДЛЯ КОНТРОЛЯ УСПЕВАЕМОСТИ И ПРОВЕДЕНИЯ ПРОМЕЖУТОЧНОЙ АТТЕСТАЦИИ ОБУЧАЮЩИХСЯ ПО ДИСЦИПЛИНЕ**

#### **Вопросы для проведения промежуточной аттестации в форме зачета:**

- 1. Понятие САЗПР, ее цель и объект автоматизации.
- 2. Роль, место и функции САЗПР.
- 3. Составляющие информационной технологии. Принципы построения архитектуры ПК.
- 4. Принцип построения функциональной системы САЗПР.
- 5. Генерализованная информационно-логическая модель функциональной структуры САЗПР.
- 6. Классификация средств обеспечения.
- 7. Локальные вычислительные сети при проектировании САЗПР.
- 8. Основы концептуального построения автоматизированной системы проектирования в землеустройстве.
- 9. Сущность концепции комплексности решения.
- 10. Содержание концепция разбиения и локальной оптимизации
- 11. Суть концепции абстрагирования, концепция интерактивности.
- 12. Содержание принципа системности.
- 13. Сущность концепции повторяемости.
- 14. Концепция развивающихся стандартов при использовании элементов автоматизированной системы.
- 15. Содержание концепции оценочности вариантов.
- 16. Суть концепции эвристичности.
- 17. Содержание концепций открытости и надежности.
- 18. Содержание концепции модульности.
- 19. Концепция психофизиологических особенностей пользователя.
- 20. Общая технологическая схема землеустроительных работ.
- 21. Функции, обеспечивающие систему корректной работы с графической, параметрической и семантической базами данных.
- 22. Модули, включаемые в САЗПР.

23. Основные технологии обработки планово-картографического материала.

24. Функции, обеспечивающие системой для корректной работы с графической, параметрической и семантической базами данных.

25. Основные технологии обработки планово-картографического материала.

- 26. Общая технология подготовки проекта для перевода его в ГИС или САПР.
- 27. Основные технологии обработки трехмерной графики.
- 28. Графическая станция основные операции при работе с САЗПР.
- 29. Определение растрового и векторного изображения. Способы построения цифрового изображения.
- 30. Графические файловые форматы. Программные средства векторизации.
- 31. Основные элементы автоматизированной системы проектирования в землеустройстве.
- 32. Обобщенная блок-схема САЗПР. Основная цель диалоговой системы.
- 33. Главные проектировочные подсистемы САЗПР.
- 34. Автоматизированные банки землеустроительных данных
- 35. Подсистема информационно-нормативного обеспечения. Элемент атрибутивной информации САЗПР.

36. Основная цель элемента моделирования творческих функций. Принципы при построении атрибутивных баз данных.

- 37. Основные этапы создания экспертных систем.
- 38. Типы инструментальных средств, использующихся при разработке систем искусственного интеллекта.
- 39. Перспективы применения экспертных систем в землеустроительных САПР.
- 40. Определение нейрона. Элементы нейрона, позволяющие строит нейронные сети.
- 41. Основные типы нейронных сетей. Основные отличия между существующими классами нейронных сетей.
- 42. Методика расчета экономического эффекта от внедрения САПР в землеустройство.
- 43. Определение экономической эффективности систем обработки информации.
- 44. Показатели, используемые для оценки экономической эффективности.

*Промежуточная аттестация студентами очной формы обучения может быть пройдена в соответствии с балльно-рейтинговой системой оценки знаний, включающей в себя проведение текущего (ТК), промежуточного (ПК) и итогового (ИК) контроля по дисциплине [п. 8.4. (1)].*

*Текущий контроль (ТК) осуществляется в течение семестра и проводится по лабораторным работам или/и семинарским и практическим занятиям, а также по видам самостоятельной работы студентов (КП, КР, РГР, реферат).*

*Возможными формами ТК являются: отчет по лабораторной работе; защита реферата или расчетно-графической работы; контрольная работа по практическим заданиям и для студентов заочной формы; выполнение определенных разделов курсовой работы (проекта); защита курсовой работы (проекта).*

*Количество текущих контролей по дисциплине в семестре определяется кафедрой.*

*В ходе промежуточного контроля (ПК) проверяются теоретические знания. Данный контроль проводится по разделам (модулям) дисциплины 2-3 раза в течение семестра в установленное рабочей программой время. Возможными формами контроля являются тестирование (с помощью компьютера или в печатном виде), коллоквиум или другие формы.* 

*Итоговый контроль (ИК) – это экзамен в сессионный период или зачёт по дисциплине в целом.*

*Студенты, набравшие за работу в семестре от 60 и более баллов, не проходят промежуточную аттестацию в форме сдачи зачета или экзамена.*

### *По данной дисциплине* формами **текущего контроля** являются:

**ТК1, ТК2, ТК3, ТК3-** выполнение ИДЗ по темам практических занятий.

#### **ТК4** - выполнение РГР.

*В* течение семестра проводятся 2 **промежуточных контроля (ПК1, ПК2**), состоящих из тестирования по пройденному теоретическому материалу лекций.

#### *Итоговый контроль (ИК)* – **зачет**.

#### **Расчетно-графическая работа студентов очной формы обучения**

Расчетно-графическая работа (РГР) на тему **«Автоматизированная обработка землеустроительной информации»**.

> *Структура пояснительной записки расчетно-графической работы и ее ориентировочный объём*

Задание (1 с.) Введение (1 с.) 1 Анализ современного состояния изучаемого вопроса (4 с.) 2 Автоматизация землеустроительной информации в изучаемом ППП (4 с.) 3 Базовые прикладные задачи по заданию (4 с.) Заключение (1 с.) Список использованных источников (1 с.)

Выполняется РГР студентом индивидуально под руководством преподавателя во внеаудиторное время, самостоятельно. Срок сдачи законченной работы на проверку руководителю указывается в задании. После проверки и доработки указанных замечаний, работа защищается. При положительной оценке выполненной студентом работе на титульном листе работы ставится - "зачтено".

#### **Контрольная работа студентов заочной формы обучения**

Работа состоит из двух вопросов, охватывающих курс дисциплины, и выполняется по одному из указанных вариантов. Выбор варианта определяется по двум последним цифрам *зачетной книжки.* 

Перечень вариантов заданий контрольной работы, методика ее выполнения и необходимая литература приведены в методических указаниях для написания контрольной работы [*п.8.2* (6)].

**Полный фонд оценочных средств, включающий текущий контроль успеваемости и перечень контрольно-измерительных материалов (КИМ) приведен в приложении к рабочей программе.** 

### **8. УЧЕБНО-МЕТОДИЧЕСКОЕ И ИНФОРМАЦИОННОЕ ОБЕСПЕЧЕНИЕ ДИСЦИПЛИНЫ**

#### **8.1 Основная литература**

1. Гвоздева, В.А. Информатика, автоматизированные информационные технологии и системы: учебник/В.А. Гвоздева. - М.: ФОРТУНА, 2011.,20 экз.

2. Александровская, Л.А. Автоматизированные системы проектирования в землеустройстве [Текст] : курс лекций для студ. профиля "Землеустройство" / Л. А. Александровская ; Новочерк. инж.-мелиор. ин-т ДГАУ. - Новочеркасск, 2014. - 76 с. - 35 экз.

3. Александровская, Л.А. Автоматизированные системы проектирования в землеустройстве [Электронный ресурс]: курс лекций / Л.А. Александровская; Новочерк. инж.-мелиор. ин-т ДГАУ - Электрон.дан. - Новочеркасск, 2014 – ЖМД; PDF; 1,97 МБ. - Систем. требования: IBM PC. Windows 7. Adobe Acrobat 9. - Загл. с экрана.

4. [Рыбина, Г.В.О](http://www.knigafund.ru/authors/23984)сновы построения интеллектуальных систем: учебное пособие/ [Рыбина Г.В.](http://www.knigafund.ru/authors/23984) – Электрон.дан. - М: Финансы и статистика; ИНФРА-М, 2014. 431с. Режим доступа: <http://www.biblioclub.ru/> 26.08.2017.

#### **8.2 Дополнительная литература.**

1. Пирогов, В.Ю. Информационные системы и базы данных: организация и проектирование [Текст]: учеб.пособие/ В.Ю. Пирогов. - СПб.: БХВ-Петербург, 2009. – 528 с. - 5 экз.

2. Автоматизированные системы проектирования в землеустройстве [Текст] : метод. указ. для практ. занятий для студ. профиля – "Землеустройство" / Новочерк. инж.-мелиор. ин-т ДГАУ, каф. землепользования и землеустройства ; сост. Л.А. Александровская. - Новочеркасск, 2014. - 46 с. - 35 экз.

3. Автоматизированные системы проектирования в землеустройстве [Электронный ресурс] : метод. указ. для практ. занятий для студ. профиля – "Землеустройство" / Новочерк. инж.-мелиор. ин-т ДГАУ, каф. землепользования и землеустройства ; сост. Л.А. Александровская. - Электрон.дан.- Новочеркасск, 2014. - ЖМД; PDF; 0,36 МБ. - Систем. требования: IBM PC. Windows 7. Adobe Acrobat 9. - Загл. с экрана.

4. Автоматизированные системы проектирования в землеустройстве [Текст]: метод. указ. для вып. расч. граф. по дисциплине «Автоматизированные системы проектирования в землеустройстве» для студ., обуч. по направл. «Землеустройство и кадастры» / Л.А. Александровская; Новочерк. инж.-мелиор ин-т ДГАУ - Новочеркасск, 2014 – 45с.

5. Автоматизированные системы проектирования в землеустройстве [Электронный ресурс]: метод. указ. для вып. расч.-граф. по дисциплине «Автоматизированные системы проектирования в землеустройстве» для студ.,

обуч. по направл. – «Землеустройство» / Новочерк. инж.-мелиор. ин-т ДГАУ, каф. землепользования и землеустройства ; сост. Л.А. Александровская. - Электрон.дан.- Новочеркасск, 2014. - ЖМД; PDF; 0,19 МБ. - Систем. требования: IBM PC. Windows 7. Adobe Acrobat 9. - Загл. с экрана.

6. Автоматизированные системы проектирования в землеустройстве [Текст] : метод. указ. по изуч. дисц. и вып. контр. работы студ. заоч. формы обуч. профиля – "Землеустройство" / Новочерк. гос. мелиор. акад., каф. землепользования и землеустройства ; сост. Л.А. Александровская. - Новочеркасск, 2013. - 16 с.- 45экз.

7. Автоматизированные системы проектирования в землеустройстве [Электронный ресурс] : метод. указ. по вып. лаб. работ для бакалавров направл. "Землеустройство и кадастры" / Новочерк. инж.-мелиор. ин-т Донской ГАУ, каф. землепользования и землеустройства ; сост. Л.А. Александровская. - Электрон. дан. - Новочеркасск, 2016. - ЖМД; PDF; 520 МБ. - Систем. требования : IBM PC ; Windows 7 ; Adobe Acrobat X Pro . - Загл. с экрана.

### **8.3 Перечень ресурсов информационно-телекоммуникационной сети «Интернет», необходимых для освоения дисциплины, в том числе современных профессиональных баз данных и информационных справочных систем**

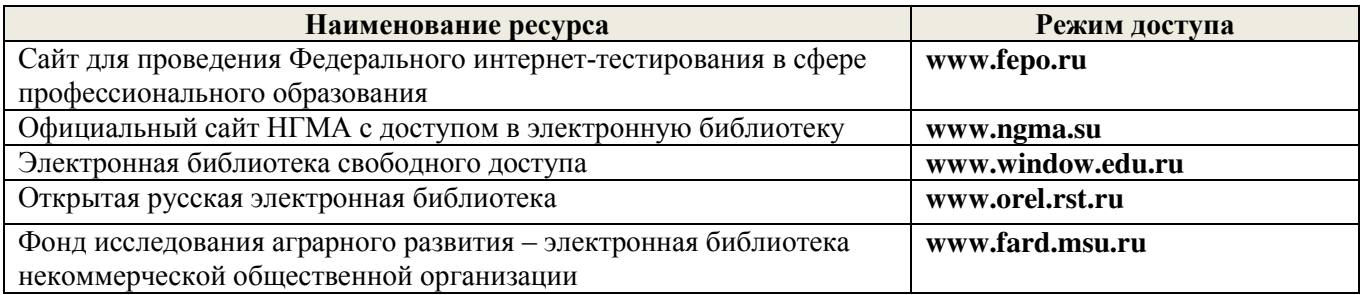

#### **8.4 Методические указания для обучающихся по освоению дисциплины**

1. Положение о текущей аттестации обучающихся в НИМИ ДГАУ [Электронный ресурс] (введено в действие приказом директора №119 от 14 июля 2015 г.) / Новочерк. инж.-мелиор. ин-т Донской ГАУ.-Электрон. дан.- Новочеркасск, 2015.- Режим доступа: [http://www.ngma.su](http://www.ngma.su/) 

2. Типовые формы титульных листов текстовой документации, выполняемой студентами в учебном процессе [Электронный ресурс] / Новочерк. инж.-мелиор. ин-т Донской ГАУ.-Электрон. дан.- Новочеркасск, 2015.- Режим доступа: [http://www.ngma.su](http://www.ngma.su/) 

Приступая к изучению дисциплины необходимо в первую очередь ознакомиться с содержанием РПД. Лекции имеют целью дать систематизированные основы научных знаний об общих вопросах дисциплины. При изучении и проработке теоретического материала для обучающихся необходимо:

- повторить законспектированный на лекционном занятии материал и дополнить его с учетом рекомендованной по данной теме литературы;

- при самостоятельном изучении темы сделать конспект, используя рекомендованные в РПД литературные источники и ресурсы информационно-телекоммуникационной сети «Интернет».

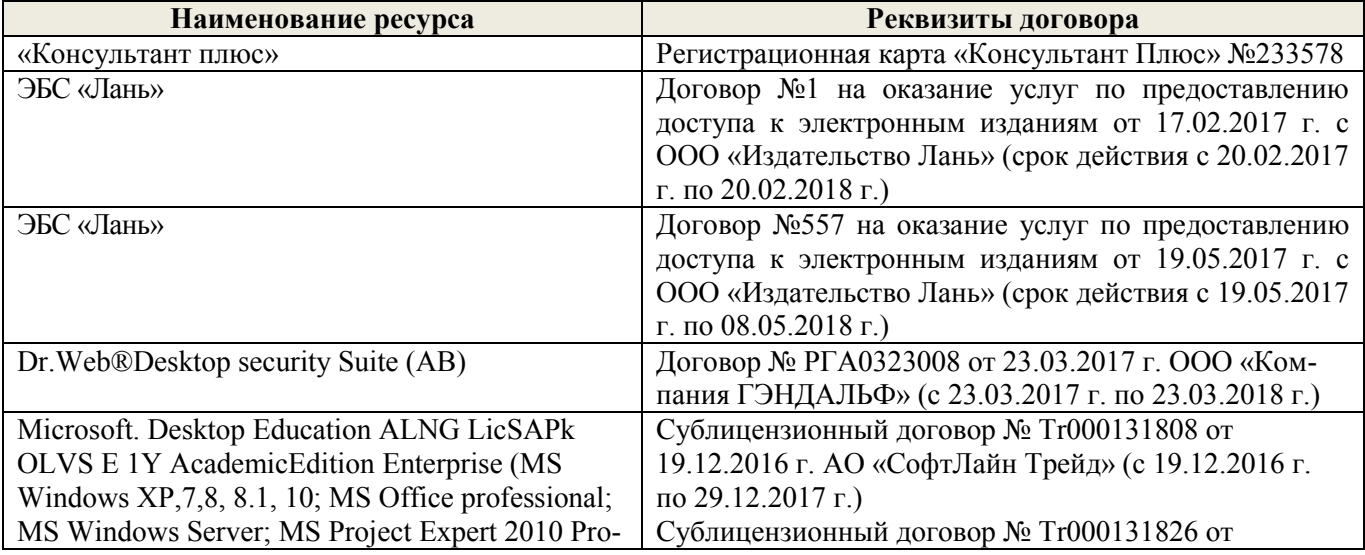

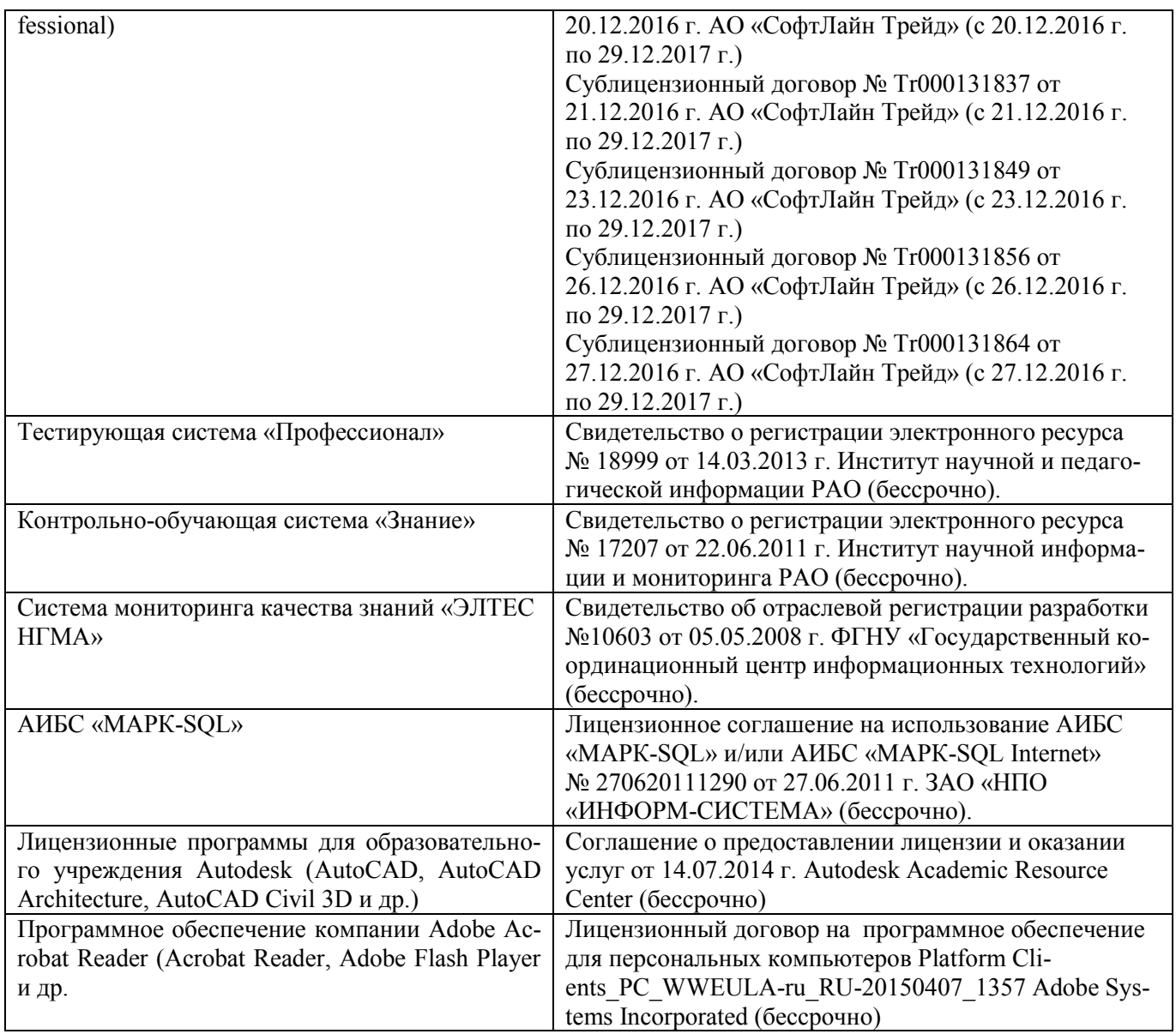

### **9. ОПИСАНИЕ МАТЕРИАЛЬНО-ТЕХНИЧЕСКОЙ БАЗЫ, НЕОБХОДИМОЙ ДЛЯ ОСУЩЕСТВЛЕНИЯ ОБРАЗОВАТЕЛЬНОГО ПРОЦЕССА ПО ДИСЦИПЛИНЕ**

Преподавание дисциплины осуществляется в специальных помещениях – учебных аудиториях для проведения занятий лекционного типа, семинарского типа (практические и лабораторный занятия), курсового проектирования (при наличии), групповых и индивидуальных консультаций, текущего контроля и промежуточной аттестации, а также помещениях для самостоятельной работы. Специальные помещения укомплектованы специализированной мебелью (стол и стул преподавателя, парты, доска), техническими средствами обучения, служащими для представления учебной информации большой аудитории.

Лекционные занятия проводятся в аудитории (ауд. 407), оснащенной наборами демонстрационного оборудования (экран, проектор, акустическая система, хранится – ауд. 405) и учебно-наглядными пособиями.

Практические занятия проводятся в аудиториях – 406, 410, оснащенных необходимыми наглядными пособиями: (плакаты, стенды и т.п.).

Учебные аудитории для проведения групповых и индивидуальных консультаций, текущего контроля ауд. 417.

Учебные аудитории для промежуточной аттестации - ауд.407,406, 405.

Помещение для самостоятельной работы (ауд. 417) оснащено компьютерной техникой с возможностью подключения к сети интернет и обеспечением доступа в электронную информационнообразовательную среду организации.

Помещение для хранения и профилактического обслуживания учебного оборудования - ауд. 116.

Обучающиеся из числа лиц с ограниченными возможностями здоровья обеспечены печатными и (или) электронными образовательными ресурсами в формах, адаптированных к ограничениям их здоровья.

#### Материально-техническое обеспечение дисциплины

1. Ноутбук DEL 500 - 1 шт.

2. Мультимедийное видеопроекционное оборудование: проектор BENGMP 623 - 1 шт с экраном - 1

ur:

3. Тематические плакаты;

4. Учебно-наглядные пособия;

5. Комплект планово-катографического материала для проведения лабораторных, практических занятий и курсового проектирования;

6. Комплект текстовых и графических исходных данных (система земледелия и землеустройства сельскохозяйственных предприятий) для проведения лабораторных и практических занятий;

7. Лоска:

8. Рабочее место преподавателя;

9. Рабочее место студентов.

#### 10. ОСОБЕННОСТИ ОРГАНИЗАЦИИ ОБРАЗОВАТЕЛЬНОГО ПРОЦЕССА ПО ДИСЦИПЛИНЕ ДЛЯ ИНВАЛИДОВ И ЛИЦ С ОГРАНИЧЕННЫМИ **ВОЗМОЖНОСТЯМИ**

Содержание дисциплины и условия организации обучения для обучающихся с ограниченными возможностями здоровья и инвалидов корректируются при наличии таких обучающихся в соответствии с индивидуальной программой реабилитации инвалида, а так же методическими рекомендациями по организации образовательного процесса для обучения инвалидов и лиц с ограниченными возможностями здоровья в образовательных организациях высшего образования (утв. Минобрнауки России 08.04.2014 №АК-44-05 вн), Положением о методике сценки степени возможности включения лиц с ограниченными возможностями здоровья и инвалидов в общий образовательный процесс (НИМИ, 2015); Положением об обучении лиц с ограниченными возможностями здоровья и инвалидов в Новочеркасском инженерно-мелиоративном институте (НИМИ, 2015).

Дополнения и изменения рассмотрены на заседании кафедры «27» августа 2017 г.

Заведующий кафедрой

(подпись)

Сухомлинова Н.Б.

 $(\Phi$ .<sub>M.O.</sub>)

внесенные изменения утверждаю: « » августа 2017 г.

Декан факультета

(подпись)

В рабочую программу на **2018 – 2019** учебный год вносятся изменения - обновлено и актуализировано содержание следующих разделов и подразделов рабочей программы:

### **6. ПЕРЕЧЕНЬ УЧЕБНО-МЕТОДИЧЕСКОГО ОБЕСПЕЧЕНИЯ ДЛЯ САМОСТОЯТЕЛЬНОЙ РАБОТЫ ОБУЧАЮЩИХСЯ** *(приводятся учебные, учебнометодические внутривузовские издания)*

1. Методические указания по организации самостоятельной работы обучающихся в НИМИ ДГАУ [Электронный ресурс]: (введ. в действие приказом директора №106 от 19 июня 2015 г.) / Новочерк. инж. мелиор. ин-т Донской ГАУ. – Электрон. дан. - Новочеркасск, 2015. – Режим доступа: http://www. ngma.su

2. Методические указания по самостоятельному изучению [Электронный ресурс]: (приняты учебнометодическим советом института, протокол № 3 от 30 августа 2017 г.) / Новочерк. инж.-мелиор. ин-т Донской ГАУ. – Электрон. дан. - Новочеркасск, 2017. – Режим доступа: http://www. ngma.su

3. Александровская, Л.А. Автоматизированные системы проектирования в землеустройстве [Текст] : курс лекций для студ. профиля "Землеустройство" / Л. А. Александровская ; Новочерк. инж.-мелиор. ин-т ДГАУ. - Новочеркасск, 2014. - 76 с. - 35 экз.

4. Александровская, Л.А. Автоматизированные системы проектирования в землеустройстве [Электронный ресурс]: курс лекций / Л.А. Александровская; Новочерк. инж.-мелиор. ин-т ДГАУ - Электрон.дан. - Новочеркасск, 2014 – ЖМД; PDF; 1,97 МБ. - Систем. требования: IBM PC. Windows 7. Adobe Acrobat 9. - Загл. с экрана.

5. Автоматизированные системы проектирования в землеустройстве [Электронный ресурс] : метод. указ. по изуч. дисц. и вып. контр. работы студ. направл. "Землеустройство и кадастры" / Новочерк. инж.-мелиор. ин-т Донской ГАУ ; сост. Л.А. Александровская. - Электрон. дан. - Новочеркасск, 2018. - ЖМД; PDF; 347 МБ.

### **7. ФОНД ОЦЕНОЧНЫХ СРЕДСТВ ДЛЯ КОНТРОЛЯ УСПЕВАЕМОСТИ И ПРОВЕДЕНИЯ ПРОМЕЖУТОЧНОЙ АТТЕСТАЦИИ ОБУЧАЮЩИХСЯ ПО ДИСЦИПЛИНЕ**

### **Вопросы для проведения промежуточной аттестации в форме зачета:**

- 1. Понятие САЗПР, ее цель и объект автоматизации.
- 2. Роль, место и функции САЗПР.
- 3. Составляющие информационной технологии. Принципы построения архитектуры ПК.
- 4. Принцип построения функциональной системы САЗПР.
- 5. Генерализованная информационно-логическая модель функциональной структуры САЗПР.
- 6. Классификация средств обеспечения.
- 7. Локальные вычислительные сети при проектировании САЗПР.
- 8. Основы концептуального построения автоматизированной системы проектирования в землеустройстве.
- 9. Сущность концепции комплексности решения.
- 10. Содержание концепция разбиения и локальной оптимизации
- 11. Суть концепции абстрагирования, концепция интерактивности.
- 12. Содержание принципа системности.
- 13. Сущность концепции повторяемости.
- 14. Концепция развивающихся стандартов при использовании элементов автоматизированной системы.
- 15. Содержание концепции оценочности вариантов.
- 16. Суть концепции эвристичности.
- 17. Содержание концепций открытости и надежности.
- 18. Содержание концепции модульности.
- 19. Концепция психофизиологических особенностей пользователя.
- 20. Общая технологическая схема землеустроительных работ.
- 21. Функции, обеспечивающие систему корректной работы с графической, параметрической и семантической базами данных.
- 22. Модули, включаемые в САЗПР.
- 23. Основные технологии обработки планово-картографического материала.

24. Функции, обеспечивающие системой для корректной работы с графической, параметрической и семантической базами данных.

25. Основные технологии обработки планово-картографического материала.

26. Общая технология подготовки проекта для перевода его в ГИС или САПР.

27. Основные технологии обработки трехмерной графики.

28. Графическая станция - основные операции при работе с САЗПР.

29. Определение растрового и векторного изображения. Способы построения цифрового изображения.

30. Графические файловые форматы. Программные средства векторизации.

31. Основные элементы автоматизированной системы проектирования в землеустройстве.

32. Обобщенная блок-схема САЗПР. Основная цель диалоговой системы.

33. Главные проектировочные подсистемы САЗПР.

34. Автоматизированные банки землеустроительных данных

35. Подсистема информационно-нормативного обеспечения. Элемент атрибутивной информации САЗПР.

36. Основная цель элемента моделирования творческих функций. Принципы при построении атрибутивных баз данных.

37. Основные этапы создания экспертных систем.

38. Типы инструментальных средств, использующихся при разработке систем искусственного интеллекта.

39. Перспективы применения экспертных систем в землеустроительных САПР.

40. Определение нейрона. Элементы нейрона, позволяющие строит нейронные сети.

41. Основные типы нейронных сетей. Основные отличия между существующими классами нейронных сетей.

42. Методика расчета экономического эффекта от внедрения САПР в землеустройство.

43. Определение экономической эффективности систем обработки информации.

44. Показатели, используемые для оценки экономической эффективности.

*Промежуточная аттестация студентами очной формы обучения может быть пройдена в соответствии с балльно-рейтинговой системой оценки знаний, включающей в себя проведение текущего (ТК),*  **промежуточного (ПК)** и **итогового (ИК)** контроля по дисциплине  $[n, 8.4, (1)].$ 

*Текущий контроль (ТК) осуществляется в течение семестра и проводится по лабораторным работам или/и семинарским и практическим занятиям, а также по видам самостоятельной работы студентов (КП, КР, РГР, реферат).*

*Возможными формами ТК являются: отчет по лабораторной работе; защита реферата или расчетно-графической работы; контрольная работа по практическим заданиям и для студентов заочной формы; выполнение определенных разделов курсовой работы (проекта); защита курсовой работы (проекта).*

*Количество текущих контролей по дисциплине в семестре определяется кафедрой.*

*В ходе промежуточного контроля (ПК) проверяются теоретические знания. Данный контроль проводится по разделам (модулям) дисциплины 2-3 раза в течение семестра в установленное рабочей программой время. Возможными формами контроля являются тестирование (с помощью компьютера или в печатном виде), коллоквиум или другие формы.* 

*Итоговый контроль (ИК) – это экзамен в сессионный период или зачёт по дисциплине в целом.*

*Студенты, набравшие за работу в семестре от 60 и более баллов, не проходят промежуточную аттестацию в форме сдачи зачета или экзамена.*

*По данной дисциплине* формами **текущего контроля** являются:

**ТК1, ТК2, ТК3, ТК3-** выполнение ИДЗ по темам практических занятий.

**ТК4** - выполнение РГР.

*В* течение семестра проводятся 2 **промежуточных контроля (ПК1, ПК2**), состоящих из тестирования по пройденному теоретическому материалу лекций.

*Итоговый контроль (ИК)* – **зачет**.

#### **Расчетно-графическая работа студентов очной формы обучения**

Расчетно-графическая работа (РГР) на тему **«Автоматизированная обработка землеустроительной информации»**.

> *Структура пояснительной записки расчетно-графической работы и ее ориентировочный объём*

Задание (1 с.) Введение (1 с.)

1 Анализ современного состояния изучаемого вопроса (4 с.) 2 Автоматизация землеустроительной информации в изучаемом ППП (4 с.) 3 Базовые прикладные задачи по заданию (4 с.) Заключение (1 с.) Список использованных источников (1 с.)

Выполняется РГР студентом индивидуально под руководством преподавателя во внеаудиторное время, самостоятельно. Срок сдачи законченной работы на проверку руководителю указывается в задании. После проверки и доработки указанных замечаний, работа защищается. При положительной оценке выполненной студентом работе на титульном листе работы ставится - "зачтено".

#### **Контрольная работа студентов заочной формы обучения**

Работа состоит из двух вопросов, охватывающих курс дисциплины, и выполняется по одному из указанных вариантов. Выбор варианта определяется по двум последним цифрам *зачетной книжки.*

Перечень вариантов заданий контрольной работы, методика ее выполнения и необходимая литература приведены в методических указаниях для написания контрольной работы [*п.8.2* (6)].

**Полный фонд оценочных средств, включающий текущий контроль успеваемости и перечень контрольно-измерительных материалов (КИМ) приведен в приложении к рабочей программе.** 

### **8. УЧЕБНО-МЕТОДИЧЕСКОЕ И ИНФОРМАЦИОННОЕ ОБЕСПЕЧЕНИЕ ДИСЦИПЛИНЫ**

#### **8.1 Основная литература.**

1. Гвоздева, В.А. Информатика, автоматизированные информационные технологии и системы: учебник/В.А. Гвоздева. - М.: ФОРТУНА, 2011.,20 экз.

2. Александровская, Л.А. Автоматизированные системы проектирования в землеустройстве [Текст] : курс лекций для студ. профиля "Землеустройство" / Л. А. Александровская ; Новочерк. инж.-мелиор. ин-т ДГАУ. - Новочеркасск, 2014. - 76 с. - 35 экз.

3. Александровская, Л.А. Автоматизированные системы проектирования в землеустройстве [Электронный ресурс]: курс лекций / Л.А. Александровская; Новочерк. инж.-мелиор. ин-т ДГАУ - Электрон.дан. - Новочеркасск, 2014 – ЖМД; PDF; 1,97 МБ. - Систем. требования: IBM PC. Windows 7. Adobe Acrobat 9. - Загл. с экрана.

4. [Рыбина, Г.В.О](http://www.knigafund.ru/authors/23984)сновы построения интеллектуальных систем: учебное пособие/ [Рыбина Г.В.](http://www.knigafund.ru/authors/23984) – Электрон.дан. - М: Финансы и статистика; ИНФРА-М, 2014. 431с. Режим доступа: <http://www.biblioclub.ru/> 26.08.2018.

#### **8.2 Дополнительная литература.**

1. Пирогов, В.Ю. Информационные системы и базы данных: организация и проектирование [Текст]: учеб.пособие/ В.Ю. Пирогов. - СПб.: БХВ-Петербург, 2009. – 528 с. - 5 экз.

2. Автоматизированные системы проектирования в землеустройстве [Текст] : метод. указ. для практ. занятий для студ. профиля – "Землеустройство" / Новочерк. инж.-мелиор. ин-т ДГАУ, каф. землепользования и землеустройства ; сост. Л.А. Александровская. - Новочеркасск, 2014. - 46 с. - 35 экз.

3. Автоматизированные системы проектирования в землеустройстве [Электронный ресурс] : метод. указ. для практ. занятий для студ. профиля – "Землеустройство" / Новочерк. инж.-мелиор. ин-т ДГАУ, каф. землепользования и землеустройства ; сост. Л.А. Александровская. - Электрон.дан.- Новочеркасск, 2014. - ЖМД; PDF; 0,36 МБ. - Систем. требования: IBM PC. Windows 7. Adobe Acrobat 9. - Загл. с экрана.

4. Автоматизированные системы проектирования в землеустройстве [Текст]: метод. указ. для вып. расч. граф. по дисциплине «Автоматизированные системы проектирования в землеустройстве» для студ., обуч. по направл. «Землеустройство и кадастры» / Л.А. Александровская; Новочерк. инж.-мелиор ин-т ДГАУ - Новочеркасск, 2014 – 45с.

5. Автоматизированные системы проектирования в землеустройстве [Электронный ресурс]: метод. указ. для вып. расч.-граф. по дисциплине «Автоматизированные системы проектирования в землеустройстве» для студ., обуч. по направл. – «Землеустройство» / Новочерк. инж.-мелиор. ин-т ДГАУ, каф. землепользования и землеустройства ; сост. Л.А. Александровская. - Электрон.дан.- Новочеркасск, 2014. - ЖМД; PDF; 0,19 МБ. - Систем. требования: IBM PC. Windows 7. Adobe Acrobat 9. - Загл. с экрана.

6. Автоматизированные системы проектирования в землеустройстве [Текст] : метод. указ. по изуч. дисц. и

вып. контр. работы студ. заоч. формы обуч. профиля – "Землеустройство" / Новочерк. гос. мелиор. акад., каф. землепользования и землеустройства ; сост. Л.А. Александровская. - Новочеркасск, 2013. - 16 с.- 45экз.

7. Автоматизированные системы проектирования в землеустройстве [Электронный ресурс] : метод. указ. по вып. лаб. работ для бакалавров направл. "Землеустройство и кадастры" / Новочерк. инж.-мелиор. ин-т Донской ГАУ, каф. землепользования и землеустройства ; сост. Л.А. Александровская. - Электрон. дан. - Новочеркасск, 2016. - ЖМД; PDF; 520 МБ. - Систем. требования : IBM PC ; Windows 7 ; Adobe Acrobat X Pro . - Загл. с экрана.

### **8.3 Перечень ресурсов информационно-телекоммуникационной сети «Интернет», необходимых для освоения дисциплины, в том числе современных профессиональных баз данных и информационных справочных систем**

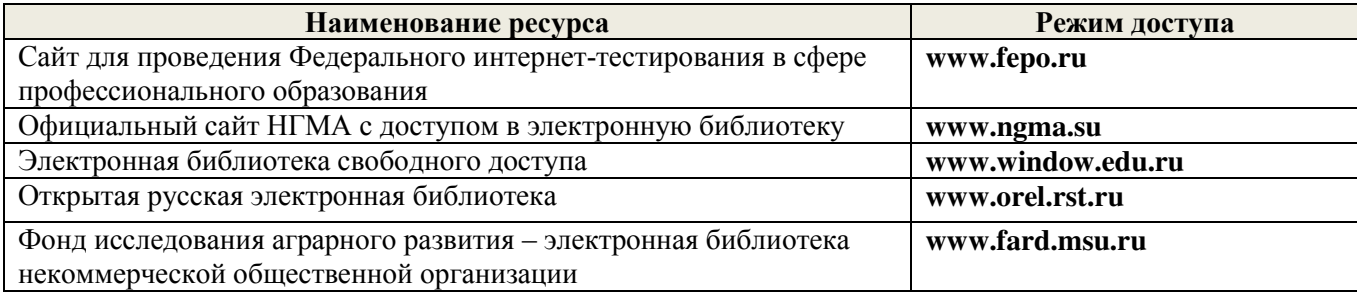

#### **8.4 Методические указания для обучающихся по освоению дисциплины**

1. Положение о текущей аттестации обучающихся в НИМИ ДГАУ [Электронный ресурс] (введено в действие приказом директора №119 от 14 июля 2015 г.) / Новочерк. инж.-мелиор. ин-т Донской ГАУ.-Электрон. дан.- Новочеркасск, 2015.- Режим доступа: [http://www.ngma.su](http://www.ngma.su/) 

2. Типовые формы титульных листов текстовой документации, выполняемой студентами в учебном процессе [Электронный ресурс] / Новочерк. инж.-мелиор. ин-т Донской ГАУ.-Электрон. дан.- Новочеркасск, 2015.- Режим доступа: [http://www.ngma.su](http://www.ngma.su/) 

3. Положение о промежуточной аттестации обучающихся по программам высшего образования [Электронный ресурс] (введено в действие приказом директора НИМИ Донской ГАУ №3-ОД от 18 января 2018 г.) / Новочерк. инж.-мелиор. ин-т Донской ГАУ.-Электрон. дан.- Новочеркасск, 2018.- Режим доступа: [http://www.ngma.su](http://www.ngma.su/)

Приступая к изучению дисциплины необходимо в первую очередь ознакомиться с содержанием РПД. Лекции имеют целью дать систематизированные основы научных знаний об общих вопросах дисциплины. При изучении и проработке теоретического материала для обучающихся необходимо:

- повторить законспектированный на лекционном занятии материал и дополнить его с учетом рекомендованной по данной теме литературы;

- при самостоятельном изучении темы сделать конспект, используя рекомендованные в РПД литературные источники и ресурсы информационно-телекоммуникационной сети «Интернет».

#### **8.5 Перечень информационных технологий, используемых при осуществлении образовательного процесса, программного обеспечения, современных профессиональных баз данных и информационных справочных систем, для освоения обучающимися дисциплины**

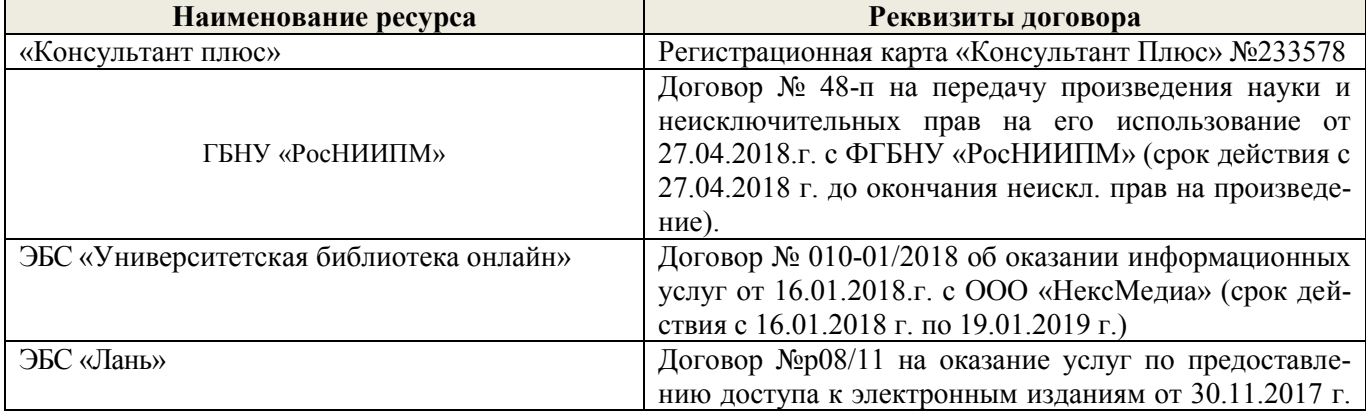

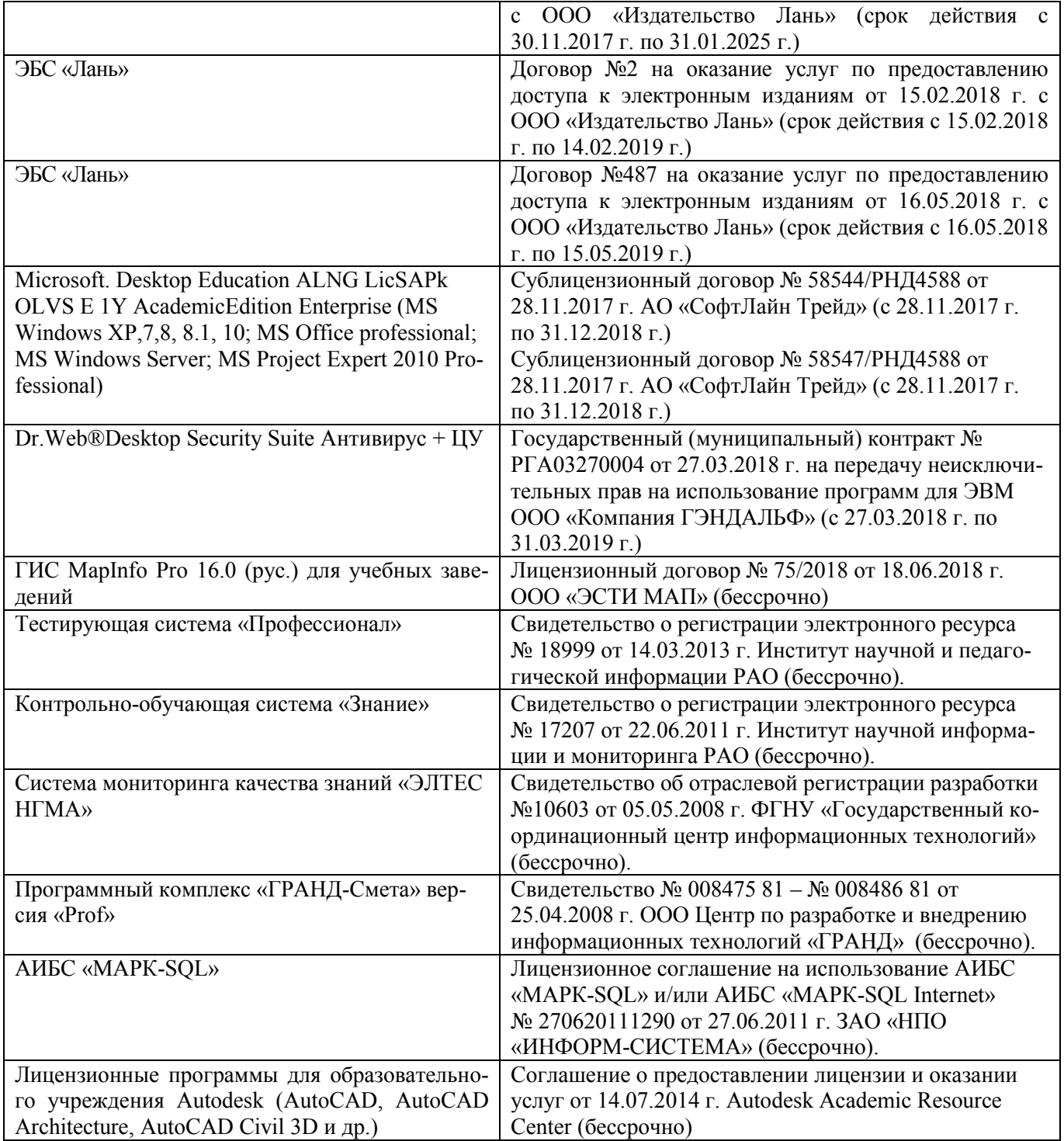

## **9. ОПИСАНИЕ МАТЕРИАЛЬНО-ТЕХНИЧЕСКОЙ БАЗЫ, НЕОБХОДИМОЙ ДЛЯ ОСУЩЕСТВЛЕНИЯ ОБРАЗОВАТЕЛЬНОГО ПРОЦЕССА ПО ДИСЦИПЛИНЕ**

Преподавание дисциплины осуществляется в специальных помещениях – учебных аудиториях для проведения занятий лекционного типа, семинарского типа (практические и лабораторный занятия), курсового проектирования (при наличии), групповых и индивидуальных консультаций, текущего контроля и промежуточной аттестации, а также помещениях для самостоятельной работы. Специальные помещения

укомплектованы специализированной мебелью (стол и стул преподавателя, парты, доска), техническими средствами обучения, служащими для представления учебной информации большой аудитории.

Лекционные занятия проводятся в аудитории (ауд. 407), оснащенной наборами демонстрационного оборудования (экран, проектор, акустическая система, хранится - ауд. 405) и учебно-наглядными пособиями.

Практические занятия проводятся в аудиториях - 406, 410, оснащенных необходимыми наглядными пособиями: (плакаты, стенды и т.п.).

Учебные аудитории для проведения групповых и индивидуальных консультаций, текущего контроля ауд. 417.

Учебные аудитории для промежуточной аттестации - ауд.407,406, 405.

Помещение для самостоятельной работы (ауд. 417) оснащено компьютерной техникой с возможностью подключения к сети интернет и обеспечением доступа в электронную информационнообразовательную среду организации.

Помещение для хранения и профилактического обслуживания учебного оборудования - ауд. 116.

Обучающиеся из числа лиц с ограниченными возможностями здоровья обеспечены печатными и (или) электронными образовательными ресурсами в формах, адаптированных к ограничениям их здоровья.

#### Материально-техническое обеспечение дисциплины

1. Ноутбук DEL 500 - 1 шт.

2. Мультимедийное видеопроекционное оборудование: проектор BENGMP 623 - 1 шт с экраном - 1

urr:

3. Тематические плакаты:

4. Учебно-наглядные пособия;

5. Комплект планово-катографического материала для проведения лабораторных, практических занятий и курсового проектирования;

6. Комплект текстовых и графических исходных данных (система земледелия и землеустройства сельскохозяйственных предприятий) для проведения лабораторных и практических занятий;

7. Доска:

8. Рабочее место преподавателя:

9. Рабочее место студентов.

#### 10. ОСОБЕННОСТИ ОРГАНИЗАЦИИ ОБРАЗОВАТЕЛЬНОГО ПРОЦЕССА ПО ДИСЦИПЛИНЕ ДЛЯ ИНВАЛИДОВ И ЛИЦ С ОГРАНИЧЕННЫМИ **ВОЗМОЖНОСТЯМИ**

Содержание дисциплины и условия организации обучения для обучающихся с ограниченными возможностями здоровья и инвалидов корректируются при наличии таких обучающихся в соответствии с индивидуальной программой реабилитации инвалида, а так же методическими рекомендациями по организации образовательного процесса для обучения инвалидов и лиц с ограниченными возможностями здоровья в образовательных организациях высшего образования (утв. Минобрнауки России 08.04.2014 №АК-44-05 вн), Положением о методике сценки степени возможности включения лиц с ограниченными возможностями здоровья и инвалидов в общий образовательный процесс (НИМИ, 2015); Положением об обучении лиц с ограниченными возможностями здоровья и инвалидов в Новочеркасском инженерно-мелиоративном институте (НИМИ, 2015).

Дополнения и изменения рассмотрены на забедании кафедры «28» августа 2018 г.

Заведующий кафедрой

(полпись)

Сухомлинова Н.Б.  $(\Phi$ .M.O.)

внесенные изменения утверждаю: «30» августа 2018 г.

Декан факультета

(подпись)

### **11. ДОПОЛНЕНИЯ И ИЗМЕНЕНИЯ В РАБОЧЕЙ ПРОГРАММЕ**

В рабочую программу на **2019 – 2020** учебный год вносятся изменения - обновлено и актуализировано содержание следующих разделов и подразделов рабочей программы:

### *6. ПЕРЕЧЕНЬ УЧЕБНО-МЕТОДИЧЕСКОГО ОБЕСПЕЧЕНИЯ ДЛЯ САМОСТОЯТЕЛЬНОЙ РАБОТЫ ОБУЧАЮЩИХСЯ (приводятся учебные, учебно-методические внутривузовские издания)*

*1. Методические указания по самостоятельному изучению [Электронный ресурс]: (приняты учебнометодическим советом института, протокол № 3 от 30 августа 2017 г.) / Новочерк. инж.-мелиор. ин-т Донской ГАУ. – Электрон. дан. - Новочеркасск, 2017. – Режим доступа: http://www. ngma.su*

*2. Автоматизированные системы проектирования в землеустройстве [Электронный ресурс] : метод. указ. по изуч. дисц. и вып. контр. работы студ. направл. "Землеустройство и кадастры" / Новочерк. инж. мелиор. ин-т Донской ГАУ ; сост. Л.А. Александровская. - Электрон. дан. - Новочеркасск, 2018. - ЖМД; PDF; 347 МБ.*

### **7. ФОНД ОЦЕНОЧНЫХ СРЕДСТВ ДЛЯ КОНТРОЛЯ УСПЕВАЕМОСТИ И ПРОВЕДЕНИЯ ПРОМЕЖУТОЧНОЙ АТТЕСТАЦИИ ОБУЧАЮЩИХСЯ ПО ДИСЦИПЛИНЕ**

#### **Вопросы для проведения промежуточной аттестации в форме зачета:**

- 1. Основополагающая терминология, понятия САЗПР.
- 2. Место, роль и функции САЗПР.
- 3. Составляющие информационной технологии. Принципы построения архитектуры ПК.
- 4. Принцип построения функциональной системы САЗПР.
- 5. Генерализованная информационно-логическая модель функциональной структуры САЗПР.
- 6. Классификация средств обеспечения.
- 7. Локальные вычислительные сети при проектировании САЗПР.
- 8. Основы концептуального построения автоматизированной системы проектирования в землеустройстве.
- 9. Сущность концепции комплексности решения.
- 10. Содержание концепция разбиения и локальной оптимизации
- 11. Суть концепции абстрагирования, концепция интерактивности.
- 12. Содержание принципа системности.
- 13. Сущность концепции повторяемости.
- 14. Концепция развивающихся стандартов при использовании элементов автоматизированной системы.
- 15. Содержание концепции оценочности вариантов.
- 16. Суть концепции эвристичности.
- 17. Содержание концепций открытости и надежности.
- 18. Содержание концепции модульности.
- 19. Концепция психофизиологических особенностей пользователя.
- 20. Общая технологическая схема землеустроительных работ.

21. Функции, обеспечивающие систему корректной работы с графической, параметрической и семантической базами данных.

- 22. Модули, включаемые в САЗПР.
- 23. Основные технологии обработки планово-картографического материала.

24. Функции, обеспечивающие системой для корректной работы с графической, параметрической и семантической базами данных.

- 25. Основные технологии обработки планово-картографического материала.
- 26. Общая технология подготовки проекта для перевода его в ГИС или САПР.
- 27. Основные технологии обработки трехмерной графики.
- 28. Графическая станция основные операции при работе с САЗПР.
- 29. Определение растрового и векторного изображения. Способы построения цифрового изображения.
- 30. Графические файловые форматы. Программные средства векторизации.
- 31. Основные элементы автоматизированной системы проектирования в землеустройстве.
- 32. Обобщенная блок-схема САЗПР. Основная цель диалоговой системы.
- 33. Главные проектировочные подсистемы САЗПР.
- 34. Автоматизированные банки землеустроительных данных
- 35. Подсистема информационно-нормативного обеспечения. Элемент атрибутивной информации САЗПР.

36. Основная цель элемента моделирования творческих функций. Принципы при построении атрибутивных баз данных.

- 37. Основные этапы создания экспертных систем.
- 38. Типы инструментальных средств, использующихся при разработке систем искусственного интеллекта.
- 39. Перспективы применения экспертных систем в землеустроительных САПР.
- 40. Определение нейрона. Элементы нейрона, позволяющие строит нейронные сети.
- 41. Основные типы нейронных сетей. Основные отличия между существующими классами нейронных сетей.
- 42. Методика расчета экономического эффекта от внедрения САПР в землеустройство.
- 43. Определение экономической эффективности систем обработки информации.

44. Показатели, используемые для оценки экономической эффективности.

*Промежуточная аттестация студентами очной формы обучения может быть пройдена в соответствии с балльно-рейтинговой системой оценки знаний, включающей в себя проведение текущего (ТК),*  **промежуточного (ПК)** и **итогового (ИК)** контроля по дисциплине  $[n, 8.4, (1)].$ 

*Текущий контроль (ТК) осуществляется в течение семестра и проводится по лабораторным работам или/и семинарским и практическим занятиям, а также по видам самостоятельной работы студентов (КП, КР, РГР, реферат).*

*Возможными формами ТК являются: отчет по лабораторной работе; защита реферата или расчетно-графической работы; контрольная работа по практическим заданиям и для студентов заочной формы; выполнение определенных разделов курсовой работы (проекта); защита курсовой работы (проекта).*

*Количество текущих контролей по дисциплине в семестре определяется кафедрой.*

*В ходе промежуточного контроля (ПК) проверяются теоретические знания. Данный контроль проводится по разделам (модулям) дисциплины 2-3 раза в течение семестра в установленное рабочей программой время. Возможными формами контроля являются тестирование (с помощью компьютера или в печатном виде), коллоквиум или другие формы.* 

*Итоговый контроль (ИК) – это экзамен в сессионный период или зачёт по дисциплине в целом.*

*Студенты, набравшие за работу в семестре от 60 и более баллов, не проходят промежуточную аттестацию в форме сдачи зачета или экзамена.*

#### *По данной дисциплине* формами **текущего контроля** являются:

**ТК1, ТК2, ТК3, -** выполнение ИДЗ по темам практических занятий.

**ТК4** - выполнение РГР.

*В* течение семестра проводятся 2 **промежуточных контроля (ПК1, ПК2**), состоящих из тестирования по пройденному теоретическому материалу лекций.

### *Итоговый контроль (ИК)* – **зачет**.

#### **Расчетно-графическая работа студентов очной формы обучения**

Расчетно-графическая работа (РГР) на тему **«Автоматизированная обработка землеустроительной информации»**.

> *Структура пояснительной записки расчетно-графической работы и ее ориентировочный объём*

Задание (1 с.) Введение (1 с.) 1 Анализ современного состояния изучаемого вопроса (4 с.) 2 Автоматизация землеустроительной информации в изучаемом ППП (4 с.) 3 Базовые прикладные задачи по заданию (4 с.) Заключение (1 с.) Список использованных источников (1 с.)

Выполняется РГР студентом индивидуально под руководством преподавателя во внеаудиторное время, самостоятельно. Срок сдачи законченной работы на проверку руководителю указывается в задании. После проверки и доработки указанных замечаний, работа защищается. При положительной оценке выполненной студентом работе на титульном листе работы ставится - "зачтено".

#### **Контрольная работа студентов заочной формы обучения**

Работа состоит из двух вопросов, охватывающих курс дисциплины, и выполняется по одному из указанных вариантов. Выбор варианта определяется по двум последним цифрам *зачетной книжки.*

Перечень вариантов заданий контрольной работы, методика ее выполнения и необходимая литература приведены в методических указаниях для написания контрольной работы [*п.8.2* (6)].

*Полный фонд оценочных средств, включающий текущий контроль успеваемости и перечень контрольно-измерительных материалов (КИМ) приведен в приложении к рабочей программе.*

### **8. УЧЕБНО-МЕТОДИЧЕСКОЕ И ИНФОРМАЦИОННОЕ ОБЕСПЕЧЕНИЕ ДИСЦИПЛИНЫ**

#### **8.2 Основная литература.**

1. Гвоздева, В.А. Информатика, автоматизированные информационные технологии и системы: учебник/В.А. Гвоздева. - М.: ФОРТУНА, 2011.,20 экз.

2. Александровская, Л.А. Автоматизированные системы проектирования в землеустройстве [Текст] : курс лекций для студ. профиля "Землеустройство" / Л. А. Александровская ; Новочерк. инж.-мелиор. ин-т ДГАУ. - Новочеркасск, 2014. - 76 с. - 35 экз.

3. Александровская, Л.А. Автоматизированные системы проектирования в землеустройстве [Электронный ресурс]: курс лекций / Л.А. Александровская; Новочерк. инж.-мелиор. ин-т ДГАУ - Электрон.дан. - Новочеркасск, 2014 – ЖМД; PDF; 1,97 МБ. - Систем. требования: IBM PC. Windows 7. Adobe Acrobat 9. - Загл. с экрана.

4. Современные географические информационные системы проектирования, кадастра и землеустройства [Электронный ресурс] : учеб. пособие / Д. А. Шевченко [и др.]. - Электрон. дан. - Ставрополь : Ставропольский государственный аграрный университет, 2017. - 199 с. : ил. - Режим доступа : http://biblioclub.ru/index.php?page=book&id=485074. 26.08.2019.

5. Бова, В.В. Основы проектирования информационных систем и технологий / В.В. Бова, Ю.А. Кравченко ; Министерство образования и науки Российской Федерации, Федеральное государственное автономное образовательное учреждение высшего образования «Южный федеральный университет», Инженерно-технологическая академия. – Ростов-на-Дону ; Таганрог : Издательство Южного федерального университета, 2018. – 106 с. : ил. – Режим доступа: по подписке. – URL: <http://biblioclub.ru/index.php?page=book&id=499515> (дата обращения: 26.08.2019.).

#### **8.2 Дополнительная литература.**

1. Автоматизированные системы проектирования в землеустройстве [Текст] : метод. указ. для практ. занятий для студ. профиля – "Землеустройство" / Новочерк. инж.-мелиор. ин-т ДГАУ, каф. землепользования и землеустройства ; сост. Л.А. Александровская. - Новочеркасск, 2014. - 46 с. - 35 экз.

3. Автоматизированные системы проектирования в землеустройстве [Электронный ресурс] : метод. указ. для практ. занятий для студ. профиля – "Землеустройство" / Новочерк. инж.-мелиор. ин-т ДГАУ, каф. землепользования и землеустройства ; сост. Л.А. Александровская. - Электрон.дан.- Новочеркасск, 2014. - ЖМД; PDF; 0,36 МБ. - Систем. требования: IBM PC. Windows 7. Adobe Acrobat 9. - Загл. с экрана.

4. Автоматизированные системы проектирования в землеустройстве [Текст]: метод. указ. для вып. расч. граф. по дисциплине «Автоматизированные системы проектирования в землеустройстве» для студ., обуч. по направл. «Землеустройство и кадастры» / Л.А. Александровская; Новочерк. инж.-мелиор ин-т ДГАУ - Новочеркасск, 2014 – 45с. - 20 экз.

5. Автоматизированные системы проектирования в землеустройстве [Электронный ресурс]: метод. указ. для вып. расч.-граф. по дисциплине «Автоматизированные системы проектирования в землеустройстве» для студ., обуч. по направл. – «Землеустройство» / Новочерк. инж.-мелиор. ин-т ДГАУ, каф. землепользования и землеустройства ; сост. Л.А. Александровская. - Электрон.дан.- Новочеркасск, 2014. - ЖМД; PDF; 0,19 МБ. - Систем. требования: IBM PC. Windows 7. Adobe Acrobat 9. - Загл. с экрана.

6. Автоматизированные системы проектирования в землеустройстве [Электронный ресурс] : метод. указ. по изуч. дисц. и вып. контр. работы студ. направл. "Землеустройство и кадастры" / Новочерк. инж.-мелиор. ин-т Донской ГАУ ; сост. Л.А. Александровская. - Электрон. дан. - Новочеркасск, 2018. - ЖМД; PDF; 347 МБ.

7. Автоматизированные системы проектирования в землеустройстве [Электронный ресурс] : метод. указ. по

вып. лаб. работ для бакалавров направл. "Землеустройство и кадастры" / Новочерк. инж.-мелиор. ин-т Донской ГАУ, каф. землепользования и землеустройства ; сост. Л.А. Александровская. - Электрон. дан. - Новочеркасск, 2016. - ЖМД; PDF; 520 МБ. - Систем. требования : IBM PC ; Windows 7 ; Adobe Acrobat X Pro . - Загл. с экрана.

8. Информационные технологии: лабораторный практикум : [16+] / авт.-сост. А.Г. Хныкина, Т.В. Минкина ; Министерство образования и науки Российской Федерации, Федеральное государственное автономное образовательное учреждение высшего образования «Северо-Кавказский федеральный университет». – Ставрополь :<br>CKФУ, 2018. – 122 с. : ил. – Режим доступа: по подписке. – URL: СКФУ, 2018. – 122 с. : ил. – Режим доступа: по подписке. – URL: <http://biblioclub.ru/index.php?page=book&id=562883> (дата обращения: 26.08.2019.).

**8.3 Современные профессиональные базы и информационные справочные системы**

| Наименование ресурса                                       | Режим доступа                                        |  |  |
|------------------------------------------------------------|------------------------------------------------------|--|--|
| Федеральная служба государственной регистрации, кадастра и | https://rosreestr.ru/site/                           |  |  |
| картографии: официальный сайт                              |                                                      |  |  |
| Министерство экономического развития и торговли: офици-    | http://economy.gov.ru/minec/main                     |  |  |
| альный сайт.                                               |                                                      |  |  |
| Справочная правовая система «КонсультантПлюс»              | http://www.consultant.ru/                            |  |  |
| Справочная правовая система «Гарант»                       | https://www.garant.ru/                               |  |  |
| Специализированный портал по покупке и продаже земельных   | http://www.zem.ru/                                   |  |  |
| участков                                                   |                                                      |  |  |
| Общественная интернет-приемная. Земельный юрист            | https://op-<br>ur.ru/earth?yclid=6846741093656846914 |  |  |
| Сайт для проведения Федерального интернет-тестирования в   | https://fepo.i-exam.ru/                              |  |  |
| сфере профессионального образования                        |                                                      |  |  |
| Официальный сайт НГМА с доступом в электронную библио-     |                                                      |  |  |
| теку                                                       | www.ngma.su                                          |  |  |
| Единое окно доступа к образовательным ресурсам             | http://window.edu.ru/                                |  |  |
| Федеральный образовательный портал. Экономика. Социоло-    | http://ecsocman.hse.ru/                              |  |  |
| гия. Менеджмент.                                           |                                                      |  |  |
| Фонд исследования аграрного развития - электронная библио- | http://fadr.msu.ru/                                  |  |  |
| тека некоммерческой общественной организации               |                                                      |  |  |
| Единое окно доступа к образовательным ресурсам. Раздел -   | http://window.edu.ru/catalog/resources?p rubr=2.     |  |  |
| Сельское и лесное хозяйство                                | 2.75.21                                              |  |  |
| Российская государственная библиотека (фонд электронных    | https://www.rsl.ru/                                  |  |  |
| документов)                                                |                                                      |  |  |
| Бесплатная библиотека ГОСТов и стандартов России           | http://www.tehlit.ru/index.htm                       |  |  |
| Справочная информационная система «Экология»               | http://ekologyprom.ru/                               |  |  |
| Промышленная и экологическая безопасность, охрана труда    | https://prominf.ru/issues-free                       |  |  |
| Портал учебников и диссертаций                             | https://scicenter.online/                            |  |  |
| Университетская информационная система Россия (УИС Рос-    | https://uisrussia.msu.ru/                            |  |  |
| сия)                                                       |                                                      |  |  |
| Электронная библиотека "Научное наследие России"           | http://e-heritage.ru/index.html                      |  |  |
| Электронная библиотека учебников                           | http://studentam.net/                                |  |  |
| ВСЕ О ПРАВЕ - Информационно-образовательный юридиче-       | http://www.allpravo.ru/library/                      |  |  |
| ский портал                                                |                                                      |  |  |
| Федеральный образовательный портал "Юридическая Россия"    | http://law.edu.ru/parthner/information.asp           |  |  |
| Официальный интернет-портал правовой информации            | http://pravo.fso.gov.ru/                             |  |  |
| Электронная библиотечная система «Юрайт»                   | https://biblio-online.ru/                            |  |  |
|                                                            | Доступ после регистрации                             |  |  |
| База данных Федеральной налоговой службы «Статистика и     | https://www.nalog.ru/rn39/related activities/statis  |  |  |
| аналитика»                                                 | tics and analytics/                                  |  |  |
| База данных «Оценочная деятельность» Минэкономразвития     | http://economy.gov.ru/minec/activity/sections/Cor    |  |  |
| PФ                                                         | pManagment/activity/                                 |  |  |
| Базы данных Национального совета по оценочной деятельно-   | http://www.ncva.ru                                   |  |  |
| сти                                                        |                                                      |  |  |

### **Перечень договоров ЭБС образовательной организации на 2019-2020 уч. год**

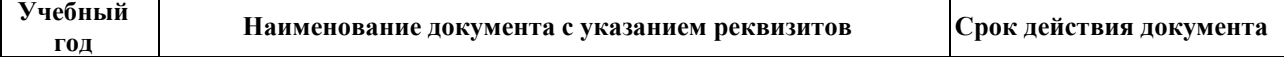

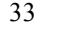

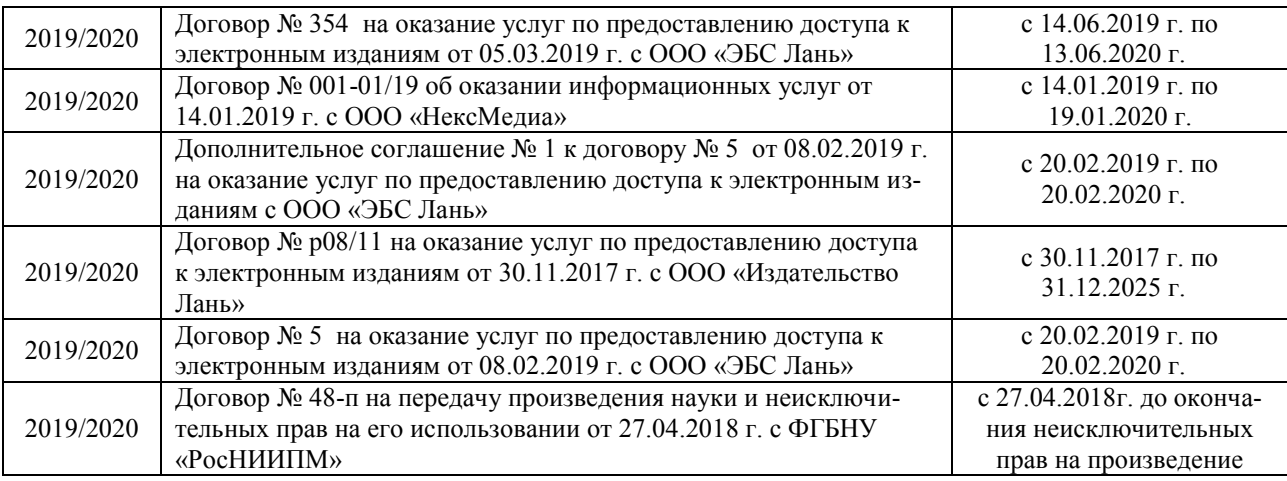

#### **8.4Методические указания для обучающихся по освоению дисциплины**

1. Положение о текущей аттестации обучающихся в НИМИ ДГАУ [Электронный ресурс] (введено в действие приказом директора №119 от 14 июля 2015 г.) / Новочерк. инж.-мелиор. ин-т Донской ГАУ.-Электрон. дан.- Новочеркасск, 2015.- Режим доступа: [http://www.ngma.su](http://www.ngma.su/) 

2. Типовые формы титульных листов текстовой документации, выполняемой студентами в учебном процессе [Электронный ресурс] / Новочерк. инж.-мелиор. ин-т Донской ГАУ.-Электрон. дан.- Новочеркасск, 2015.- Режим доступа: [http://www.ngma.su](http://www.ngma.su/) 

3. Положение о промежуточной аттестации обучающихся по программам высшего образования [Электронный ресурс] (введено в действие приказом директора НИМИ Донской ГАУ №3-ОД от 18 января 2018 г.) / Новочерк. инж.-мелиор. ин-т Донской ГАУ.-Электрон. дан.- Новочеркасск, 2018.- Режим доступа: [http://www.ngma.su](http://www.ngma.su/)

Приступая к изучению дисциплины необходимо в первую очередь ознакомиться с содержанием РПД. Лекции имеют целью дать систематизированные основы научных знаний об общих вопросах дисциплины. При изучении и проработке теоретического материала для обучающихся необходимо:

- повторить законспектированный на лекционном занятии материал и дополнить его с учетом рекомендованной по данной теме литературы;

- при самостоятельном изучении темы сделать конспект, используя рекомендованные в РПД литературные источники и ресурсы информационно-телекоммуникационной сети «Интернет».

### **8.5 Перечень информационных технологий и программного обеспечения, используемых при осуществлении образовательного процесса**

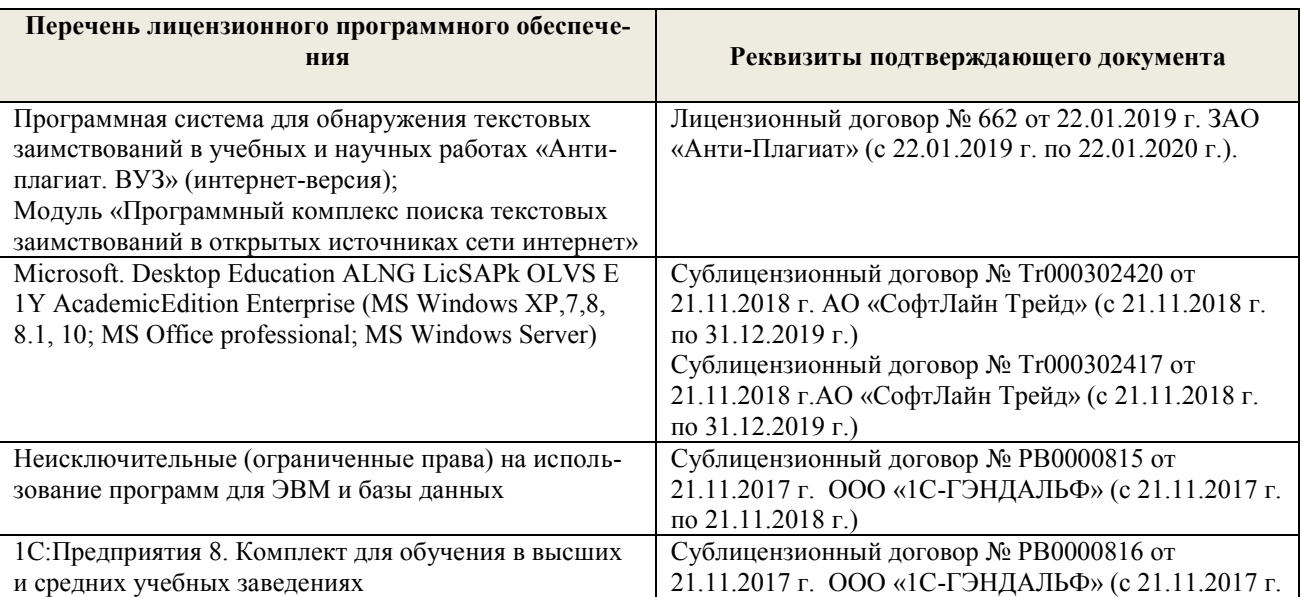

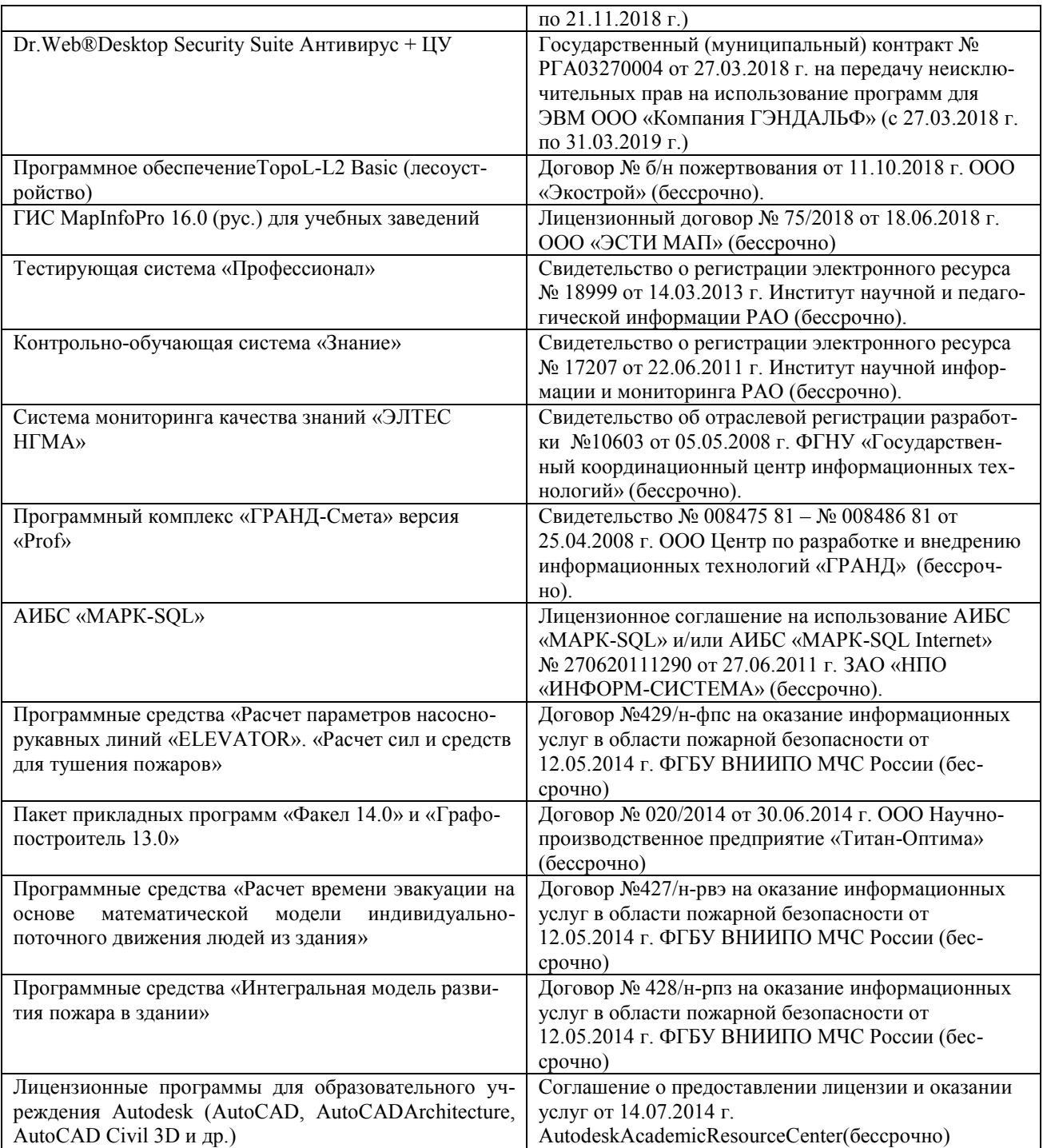

## **9. ОПИСАНИЕ МАТЕРИАЛЬНО-ТЕХНИЧЕСКОЙ БАЗЫ, НЕОБХОДИМОЙ ДЛЯ ОСУЩЕСТВЛЕНИЯ ОБРАЗОВАТЕЛЬНОГО ПРОЦЕССА ПО ДИСЦИПЛИНЕ**

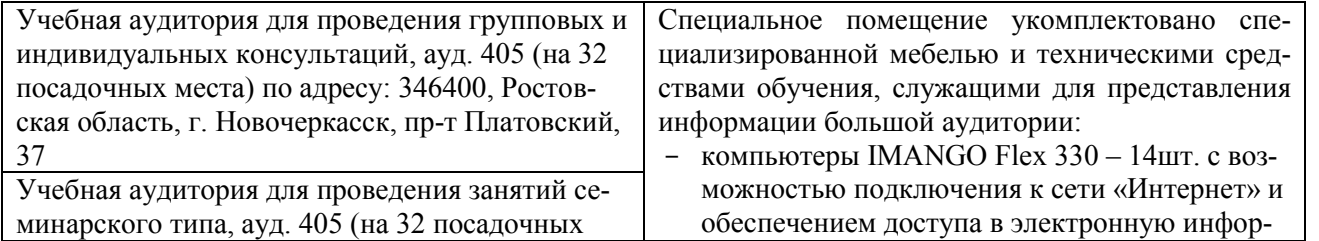

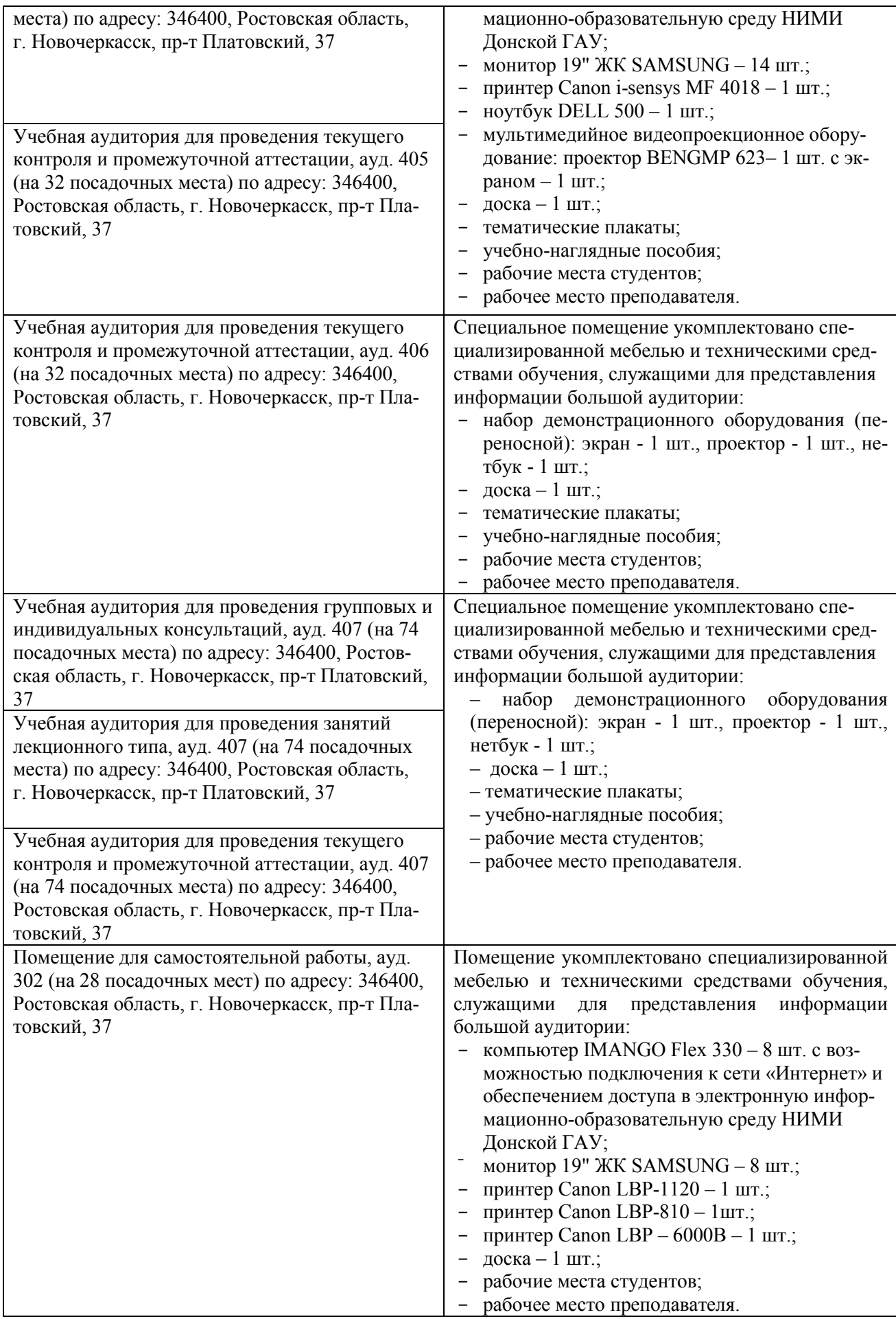

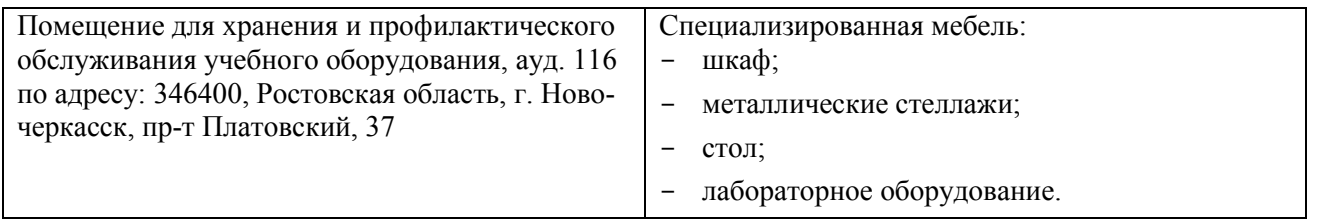

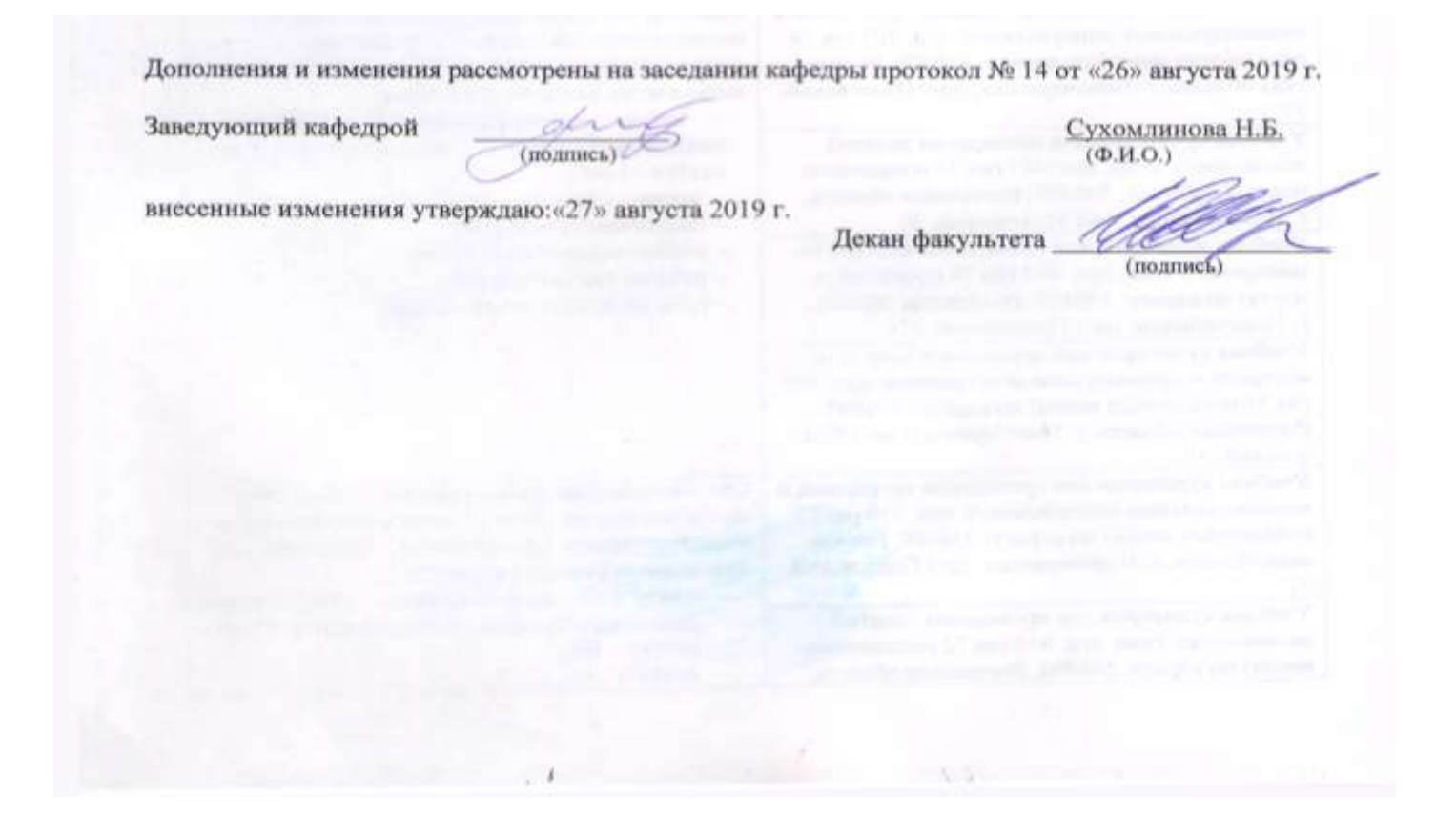

### 11. ДОПОЛНЕНИЯ И ИЗМЕНЕНИЯ В РАБОЧЕЙ ПРОГРАММЕ

В рабочую программу на весенний семестр 2019 - 2020 учебного года вносятся изменения: дополнено содержание следующих разделов и подразделов рабочей программы:

#### 8.3 Современные профессиональные информационные базы и справочные системы

Перечень договоров ЭБС образовательной организации на 2019-2020 уч. год

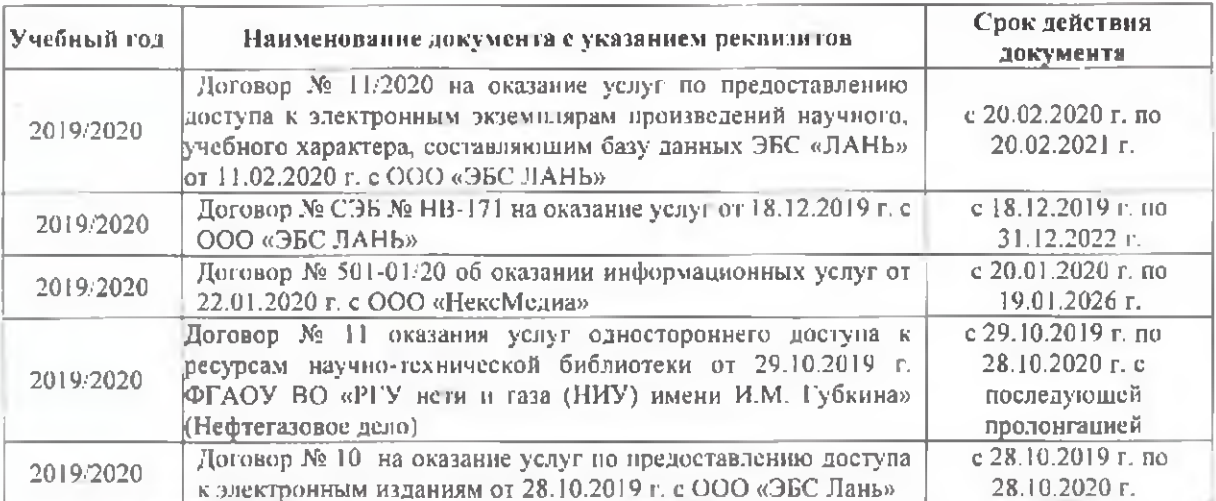

### 8.5 Перечень информационных технологий и программного обеспечения, используемых при осуществлении образовательного процесса

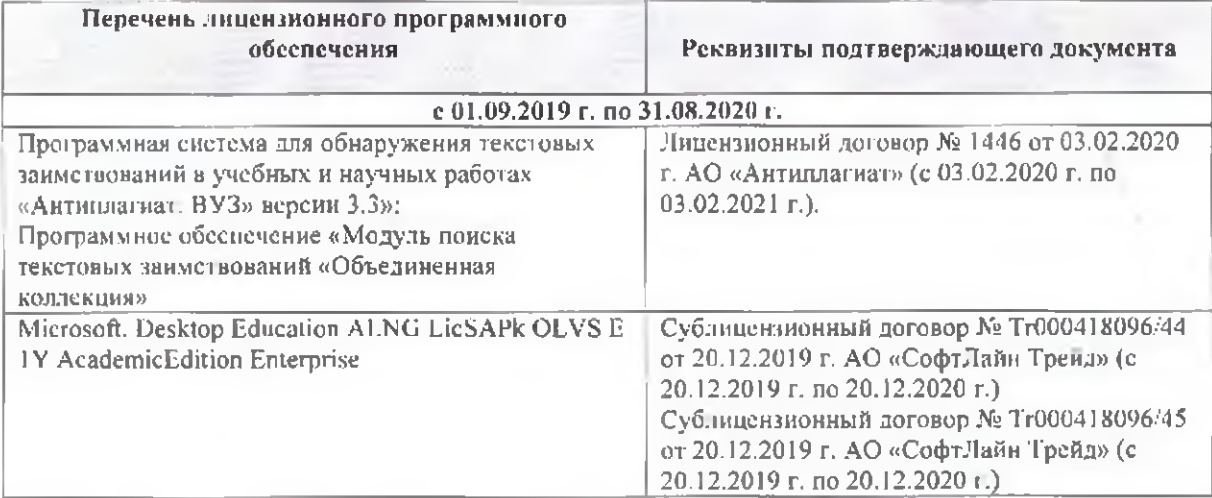

Дополнения и изменения рассмотрены на заседании кафедры « у у с у 2020 г.

**ROLLELLERO CO.**<br>(D.M.O.) Заведующий кафедрой **(подпись)** внесенные изменения утверждаю:  $\sqrt[4]{\mathbb{R}}$  (3 = 2020 г. Декан факультета (подпись)

## **11. ДОПОЛНЕНИЯ И ИЗМЕНЕНИЯ В РАБОЧЕЙ ПРОГРАММЕ**

В рабочую программу на **2020 – 2021** учебный год вносятся изменения - обновлено и актуализировано содержание следующих разделов и подразделов рабочей программы:

### **7. ФОНД ОЦЕНОЧНЫХ СРЕДСТВ ДЛЯ КОНТРОЛЯ УСПЕВАЕМОСТИ И ПРОВЕДЕНИЯ ПРОМЕЖУТОЧНОЙ АТТЕСТАЦИИ ОБУЧАЮЩИХСЯ ПО ДИСЦИПЛИНЕ**

### **Вопросы для проведения промежуточной аттестации в форме зачета:**

1. Основополагающая терминология, понятия САЗПР.

2. Место, роль и функции САЗПР.

3. Составляющие информационной технологии. Принципы построения архитектуры ПК.

4. Принцип построения функциональной системы САЗПР.

5. Генерализованная информационно-логическая модель функциональной структуры САЗПР.

6. Классификация средств обеспечения.

7. Локальные вычислительные сети при проектировании САЗПР.

8. Основы концептуального построения автоматизированной системы проектирования в землеустройстве.

9. Сущность концепции комплексности решения.

10. Содержание концепция разбиения и локальной оптимизации

11. Суть концепции абстрагирования, концепция интерактивности.

12. Содержание принципа системности.

13. Сущность концепции повторяемости.

14. Концепция развивающихся стандартов при использовании элементов автоматизированной системы.

15. Содержание концепции оценочности вариантов.

16. Суть концепции эвристичности.

17. Содержание концепций открытости и надежности.

18. Содержание концепции модульности.

19. Концепция психофизиологических особенностей пользователя.

20. Общая технологическая схема землеустроительных работ.

21. Функции, обеспечивающие систему корректной работы с графической, параметрической и семантической базами данных.

22. Модули, включаемые в САЗПР.

23. Основные технологии обработки планово-картографического материала.

24. Функции, обеспечивающие системой для корректной работы с графической, параметрической и семантической базами данных.

25. Основные технологии обработки планово-картографического материала.

26. Общая технология подготовки проекта для перевода его в ГИС или САПР.

27. Основные технологии обработки трехмерной графики.

28. Графическая станция - основные операции при работе с САЗПР.

29. Определение растрового и векторного изображения. Способы построения цифрового изображения.

30. Графические файловые форматы. Программные средства векторизации.

31. Основные элементы автоматизированной системы проектирования в землеустройстве.

32. Обобщенная блок-схема САЗПР. Основная цель диалоговой системы.

33. Главные проектировочные подсистемы САЗПР.

34. Автоматизированные банки землеустроительных данных

35. Подсистема информационно-нормативного обеспечения. Элемент атрибутивной информации САЗПР.

36. Основная цель элемента моделирования творческих функций. Принципы при построении атрибутивных баз данных.

37. Основные этапы создания экспертных систем.

38. Типы инструментальных средств, использующихся при разработке систем искусственного

интеллекта.

39. Перспективы применения экспертных систем в землеустроительных САПР.

40. Определение нейрона. Элементы нейрона, позволяющие строит нейронные сети.

41. Основные типы нейронных сетей. Основные отличия между существующими классами нейронных сетей.

42. Методика расчета экономического эффекта от внедрения САПР в землеустройство.

43. Определение экономической эффективности систем обработки информации.

44. Показатели, используемые для оценки экономической эффективности.

### **8. УЧЕБНО-МЕТОДИЧЕСКОЕ И ИНФОРМАЦИОННОЕ ОБЕСПЕЧЕНИЕ ДИСЦИПЛИНЫ**

#### **8.1 Основная литература**

 1.**Гвоздева В.А.** Информатика, автоматизированные информационные технологии и системы : учебник для студентов технических специальностей / В. А. Гвоздева. - Москва : ФОРУМ : ИНФРА-М, 2011. - 536 с. : ил. - ISBN 978-5-16-004572-6 (ИНФРА-М) : 388-50. - Текст : непосредственный.- 20 экз.

2. **Современные географические информационные системы проектирования, кадастра и землеустройства** : учебное пособие / Д. А. Шевченко, А. В. Лошаков, С. В. Одинцов [и др.]. - Ставрополь : Ставроп. гос. аграр. ун-т, 2017. - 199 с. : ил. - URL : http://biblioclub.ru/index.php?page=book&id=485074 (дата обращения: 27.08.2020). - Текст : электронный.

#### 3.**Александровская Л.А.**

 Автоматизированные системы проектирования в землеустройстве : курс лекций [для студентов направления "Землеустройство и кадастры"] / Л. А. Александровская ; Новочерк. инж.-мелиор. ин-т Донской ГАУ. - Новочеркасск, 2019. - URL : http://ngma.su (дата обращения: 27.08.2020). - Текст : электронный.

4. Бова, В.В. Основы проектирования информационных систем и технологий / В.В. Бова, Ю.А. Кравченко ; Министерство образования и науки Российской Федерации, Федеральное государственное автономное образовательное учреждение высшего образования «Южный федеральный университет», Инженерно-технологическая академия. – Ростов-на-Дону ; Таганрог : Издательство Южного федерального университета, 2018. – 106 с. : ил. – Режим доступа: по подписке. – URL: <http://biblioclub.ru/index.php?page=book&id=499515> (дата обращения: 27.08.2020.).

#### **8.2 Дополнительная литература**

1. **Автоматизированные системы проектирования в землеустройстве** : методические указания для выполнения расчетно-графической работы для студентов, обучающихся по направлению "Землеустройство и кадастры" / Новочерк. инж.-мелиор. ин-т Донской ГАУ ; сост. Л.А. Александровская. - Новочеркасск, 2019. - URL : http://ngma.su (дата обращения: 27.08.2020). - Текст : электронный.

2. **Автоматизированные системы проектирования в землеустройстве** : методические указания для практических занятий для студентов направления "Землеустройство и кадастры" / Новочерк. инж.-мелиор. ин-т Донской ГАУ ; сост. Л.А. Александровская. - Новочеркасск, 2019. - URL : http://ngma.su (дата обращения: 27.08.2020). - Текст : электронный.

3. **Автоматизированные системы проектирования в землеустройстве** : методические указания по изучению дисциплины и выполнению контрольной работы студентами направления "Землеустройство и кадастры" / Новочерк. инж.-мелиор. ин-т Донской ГАУ ; сост. Л.А. Александровская. - Новочеркасск, 2018. - URL : http://ngma.su (дата обращения: 27.08.2020). - Текст : электронный.

4. **Автоматизированные системы проектирования в землеустройстве** : методические указания по выполнению лабораторных работ для бакалавров направления "Землеустройство и кадастры" / Новочерк. инж.-мелиор. ин-т Донской ГАУ, каф. землепользования и землеустройства ; сост. Л.А. Александровская. - Новочеркасск, 2016. - URL : http://ngma.su (дата обращения: 27.08.2020 ). - Текст : электронный.

 5. Информационные технологии: лабораторный практикум : [16+] / авт.-сост. А.Г. Хныкина, Т.В. Минкина ; Министерство образования и науки Российской Федерации, Федеральное государственное автономное образовательное учреждение высшего образования «Северо-Кавказский федеральный университет». – Ставрополь : СКФУ, 2018. – 122 с. : ил. – Режим доступа: по подписке. – URL:<http://biblioclub.ru/index.php?page=book&id=562883> (дата обращения: 27.08.2020.).

### **8.3 Современные профессиональные базы и информационные справочные системы**

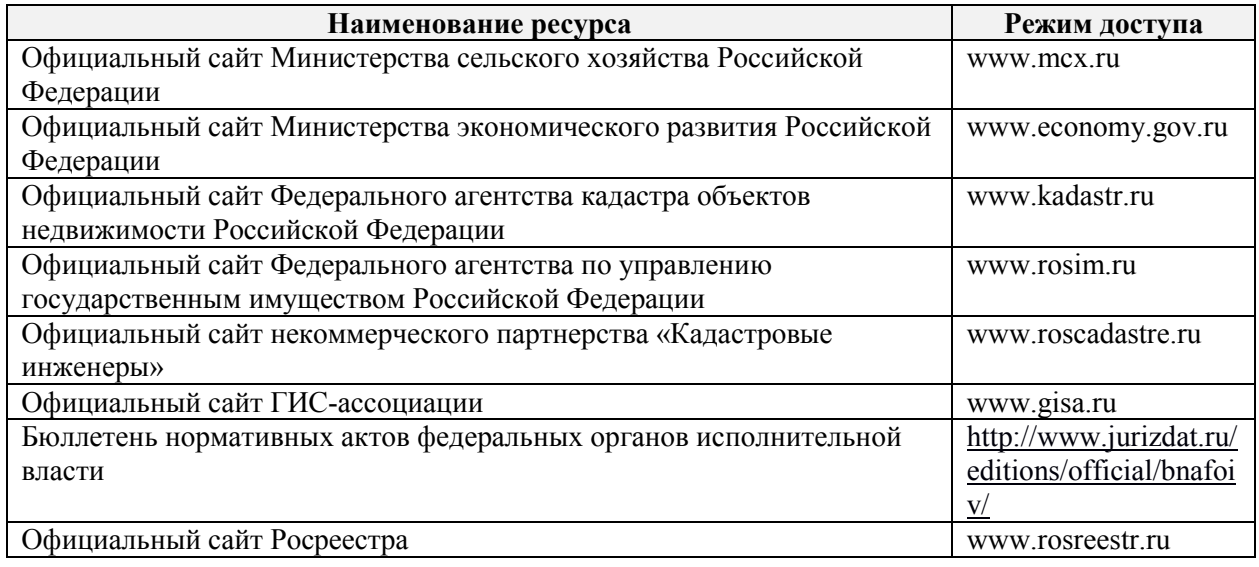

### **Перечень договоров ЭБС образовательной организации на 2020-2021 уч. год**

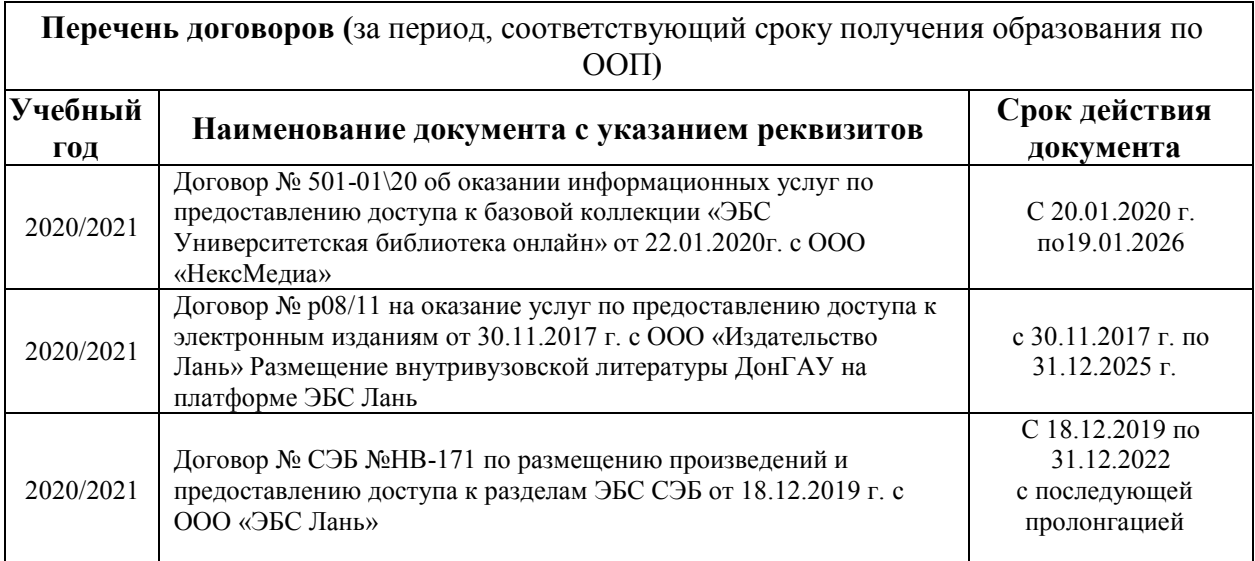

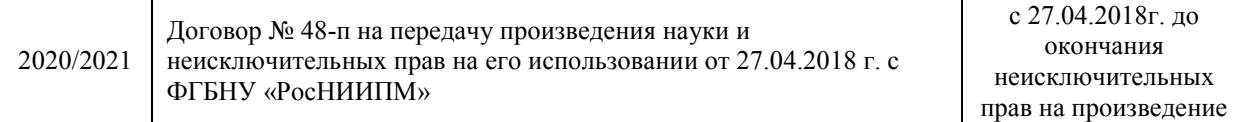

### **8.5 Перечень информационных технологий и программного обеспечения, используемых при осуществлении образовательного процесса**

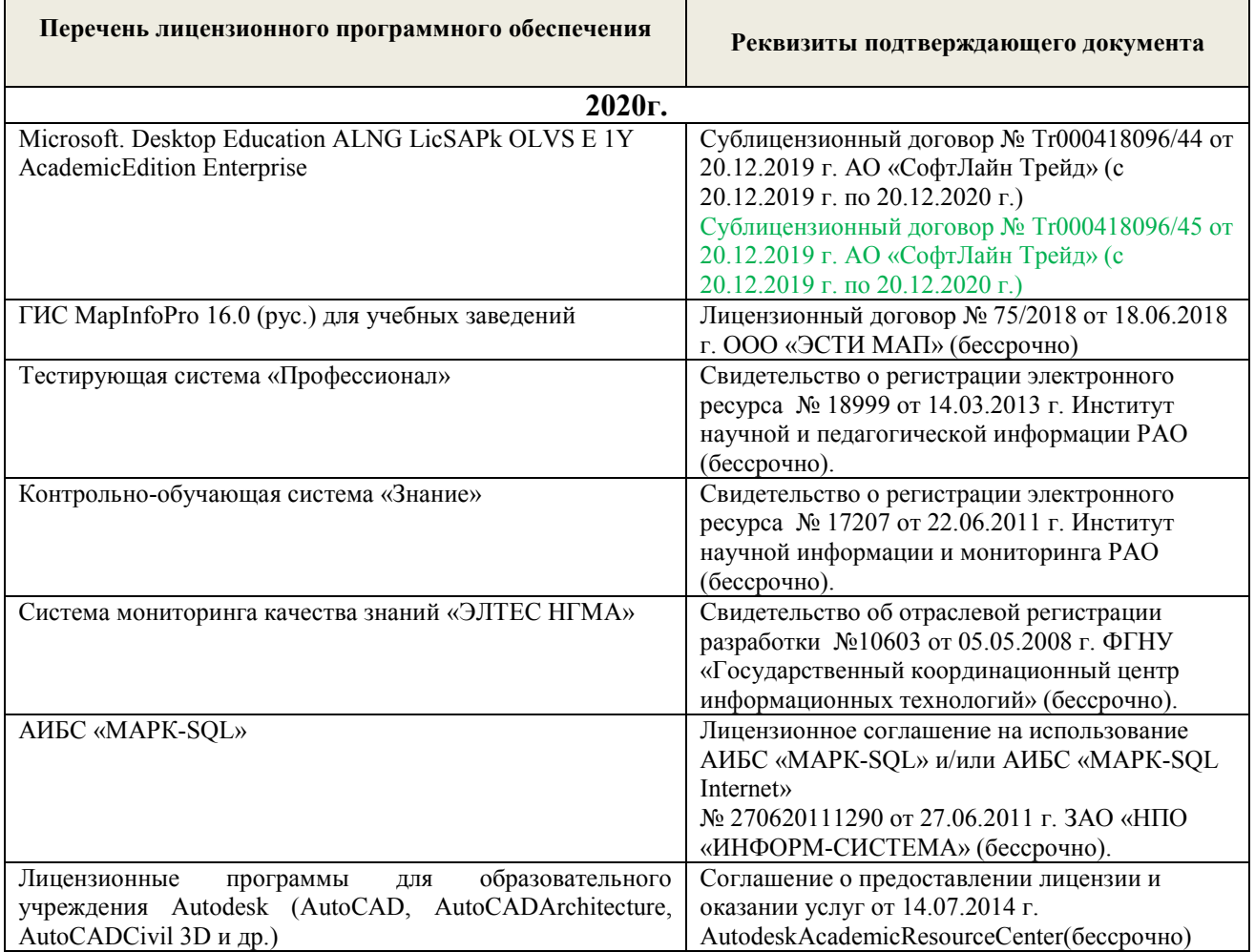

## **9. ОПИСАНИЕ МАТЕРИАЛЬНО-ТЕХНИЧЕСКОЙ БАЗЫ, НЕОБХОДИМОЙ**  ДЛЯ ОСУЩЕСТВЛЕНИЯ ОБРАЗОВАТЕЛЬНОГО **ДИСЦИПЛИНЕ**

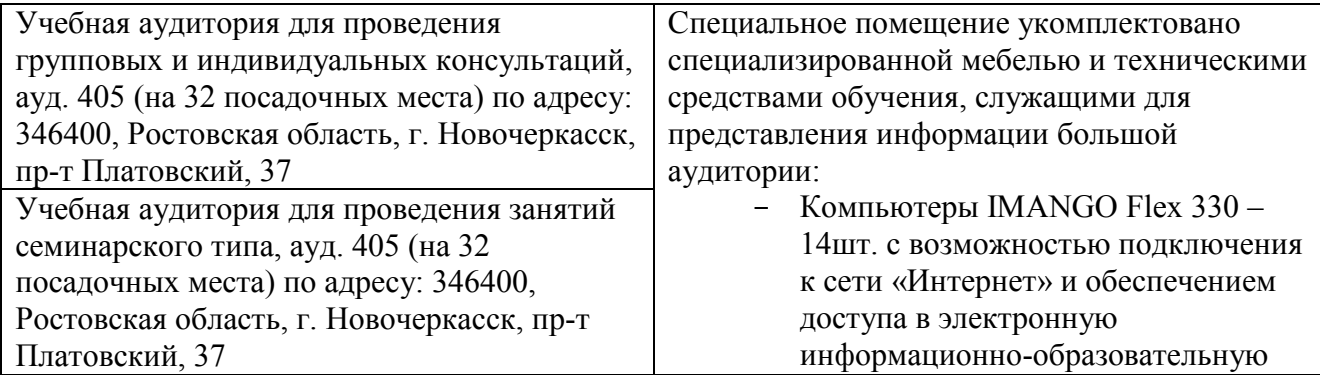

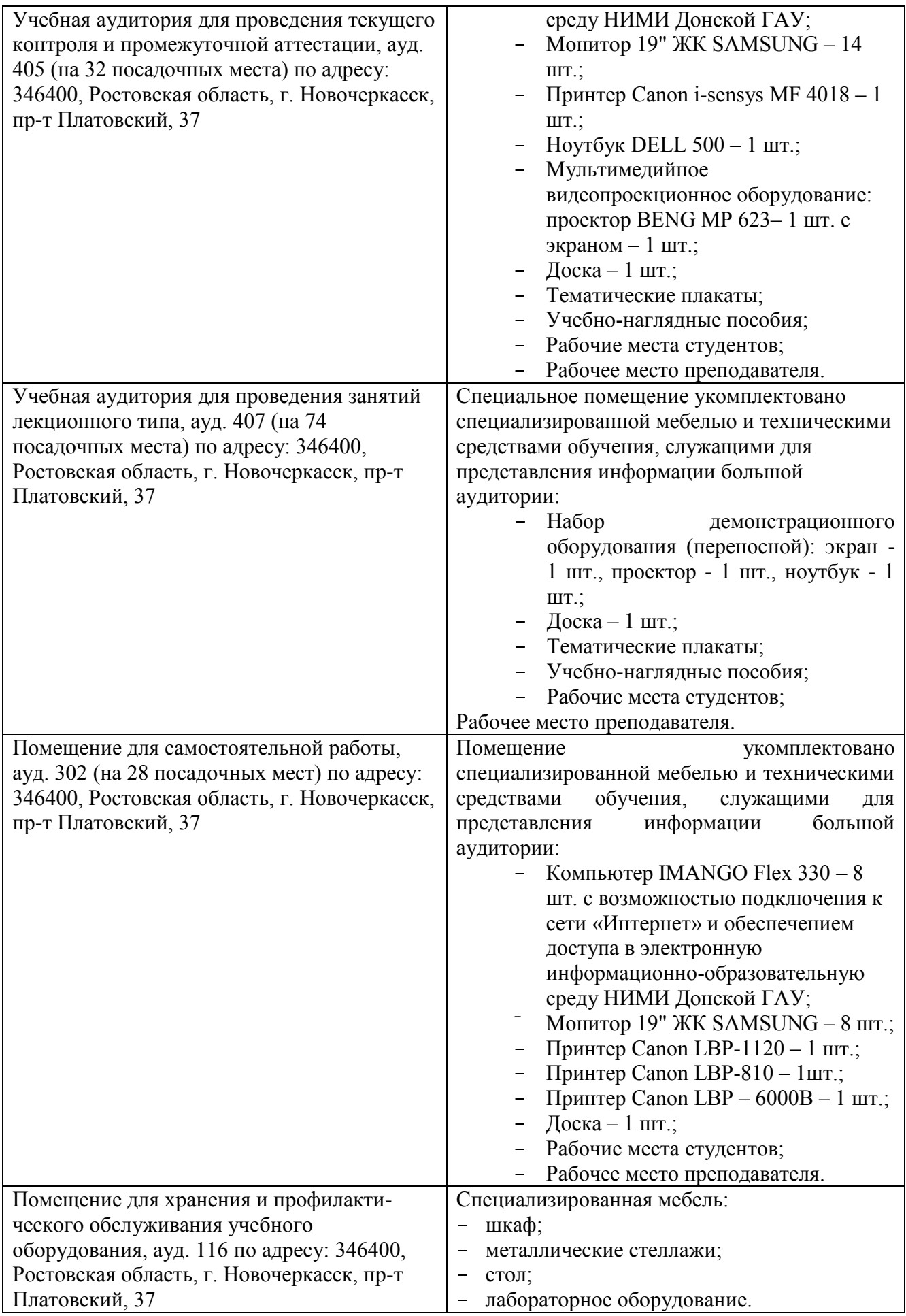

Дополнения и изменения рассмотрены на заседании кафедры протокол № 2 от

«27» августа 2020 г.

Заведующий кафедрой

د کا (подпись)

Сухомлинова Н.Б.

внесенные изменения утверждаю: «28» августа 2020 г.

Декан факультета

(подпись)

 $(\Phi$ .*H.O.*)

### **11. ДОПОЛНЕНИЯ И ИЗМЕНЕНИЯ В РАБОЧЕЙ ПРОГРАММЕ**

В рабочую программу на **2021 - 2022** учебный год вносятся следующие дополнения и изменения – обновлено и актуализировано содержание следующих разделов и подразделов рабочей программы:

### **8.3 Современные профессиональные базы и информационные справочные системы**

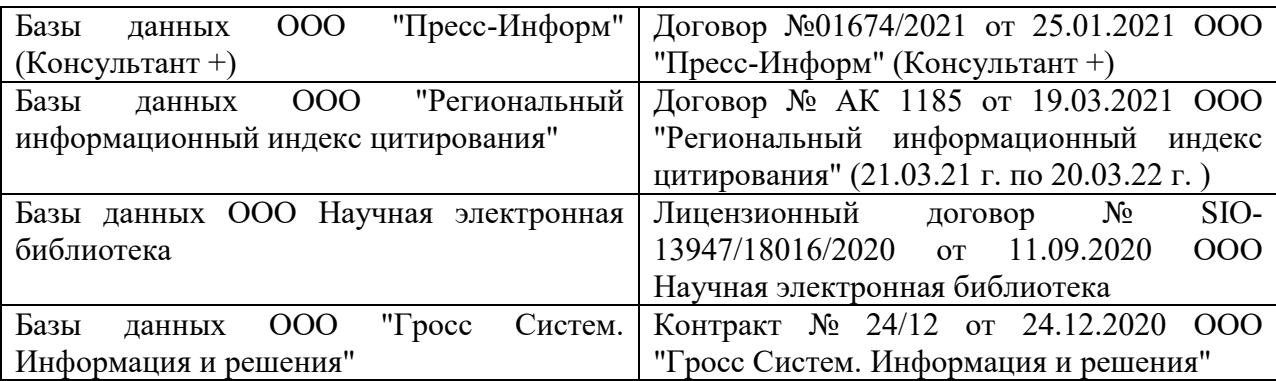

### **Перечень договоров ЭБС образовательной организации на 2021-22 уч. год**

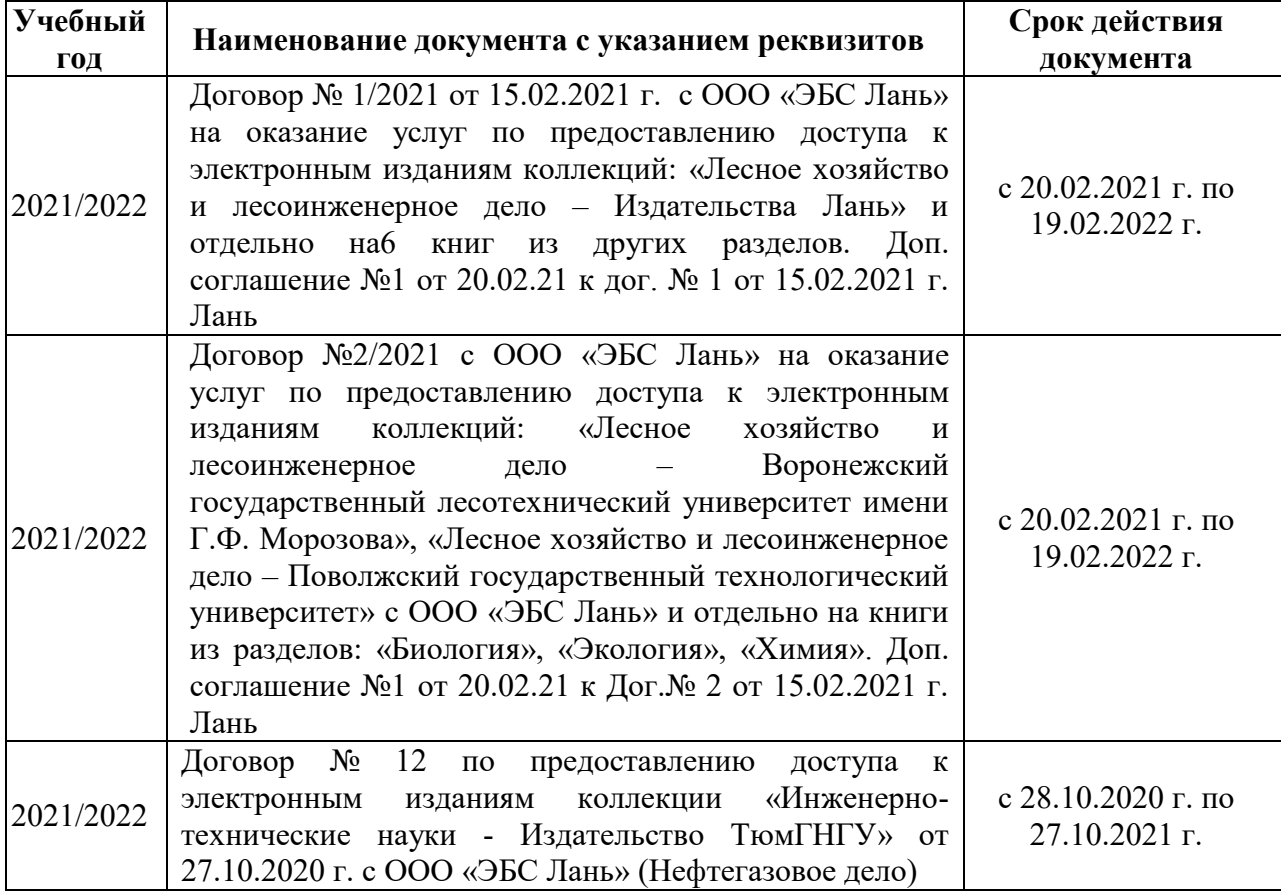

### **8.5 Перечень информационных технологий и программного обеспечения, используемых при осуществлении образовательного процесса**

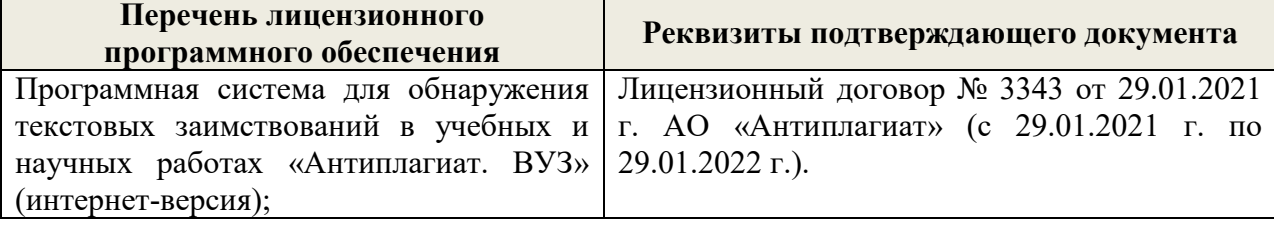

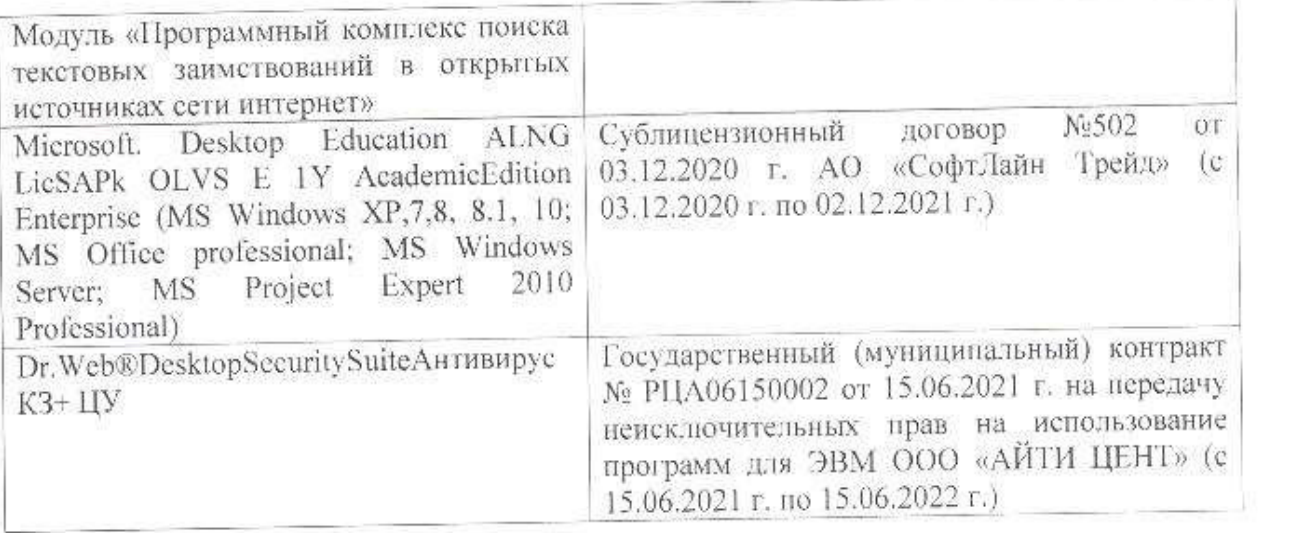

Дополнения и изменения рассмотрены на заседании кафедры «26» августа 2021 г.

Внесенные дополнения и изменения утверждаю: «27» августа 2021 г.

 $\overline{A}$  ( $\overline{B}$   $\overline{C}$   $\overline{D}$   $\overline{D}$   $\overline$  $\mathscr{A}$  $\mathscr{M}$   $\mathscr{N}$ 

## **11. ДОПОЛНЕНИЯ И ИЗМЕНЕНИЯ В РАБОЧЕЙ ПРОГРАММЕ**

В рабочую программу на 2022 - 2023 учебный год вносятся следующие дополнения и изменения - обновлено и актуализировано содержание следующих разделов и подразделов рабочей программы:

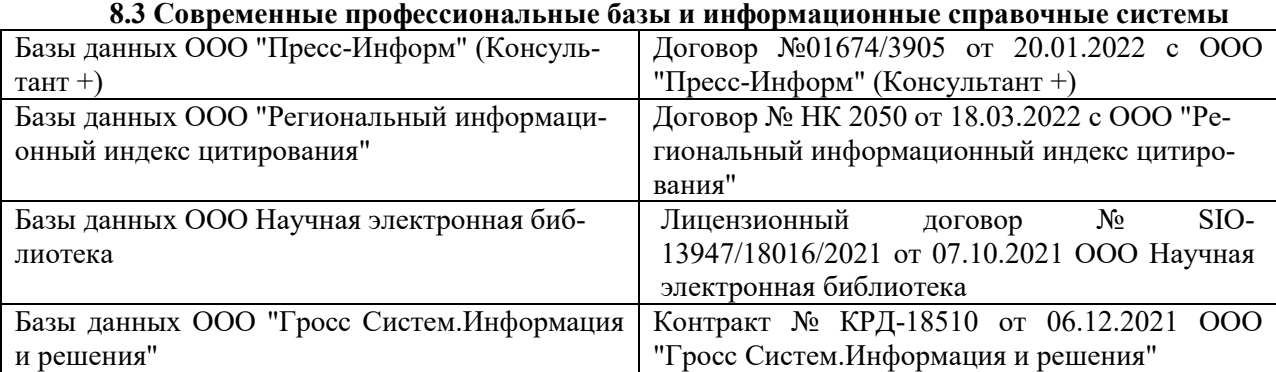

### **Перечень договоров ЭБС образовательной организации на 2022-2023 уч. год**

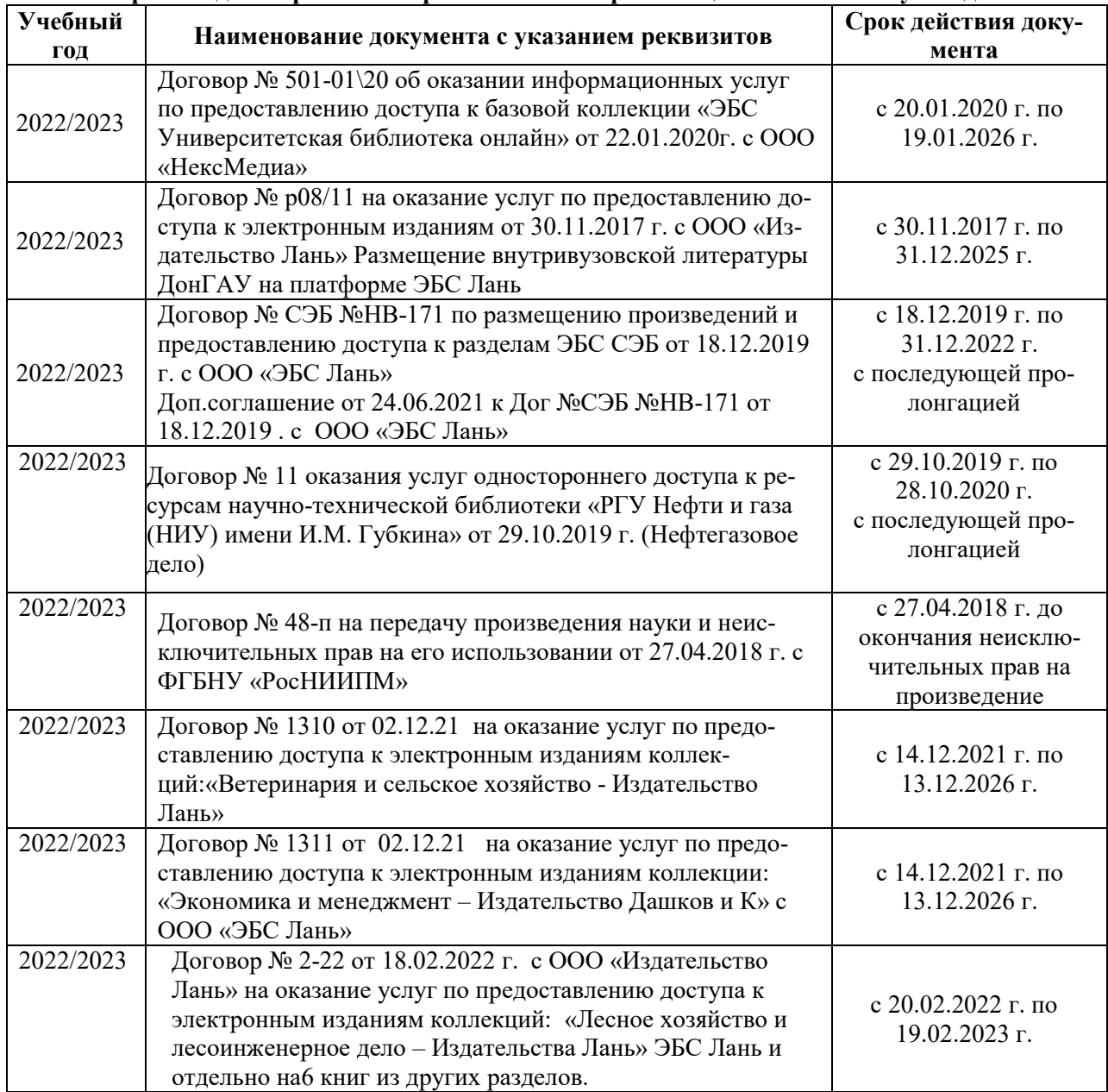

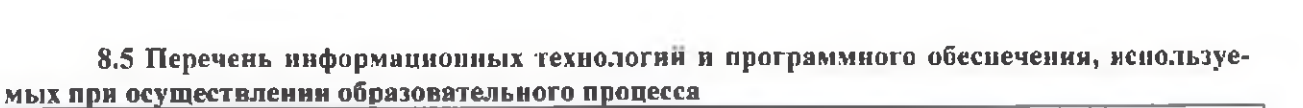

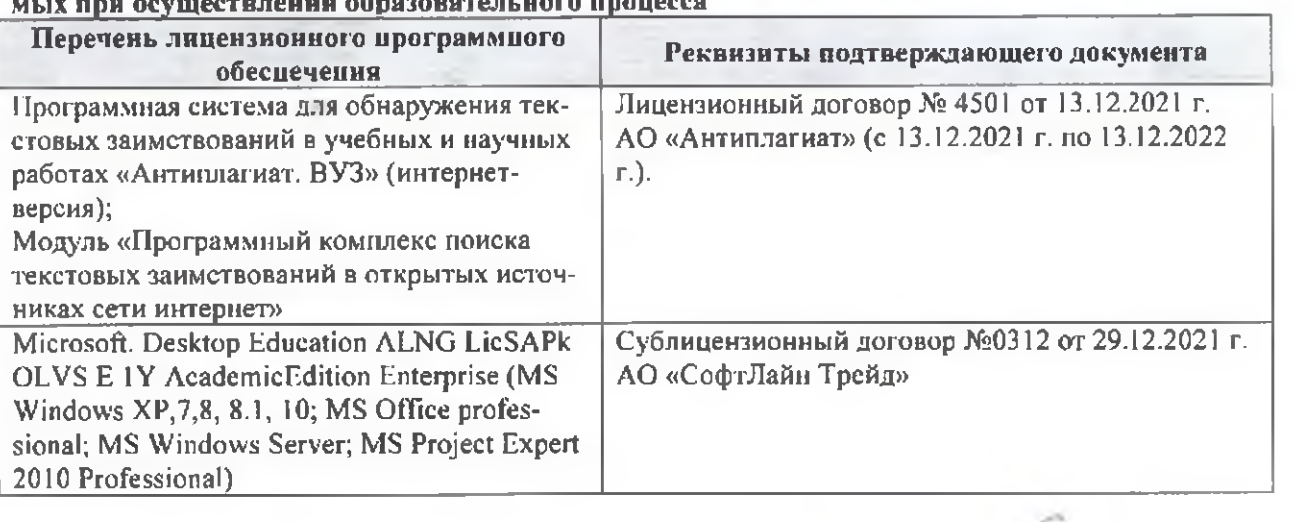

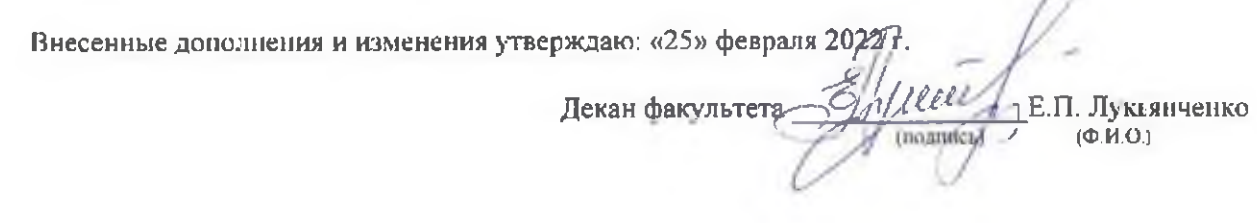

n